**460** | Juli 1985

# **SCHRIFTENREIHE SCHIFFBAU**

## Zhenxing Mi

**Berechnung des Wellenwiderstands nach einem modifizierten Dawson-Verfahren** 

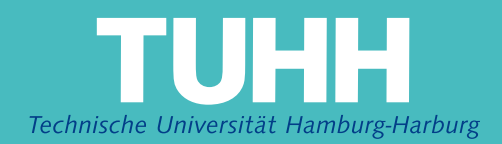

#### **Berechnung des Wellenwiderstands nach einem modifizierten Dawson-Verfahren**

Zhenxing Mi, Hamburg, Technische Universität Hamburg-Harburg, 1985

© Technische Universität Hamburg-Harburg Schriftenreihe Schiffbau Schwarzenbergstraße 95c D-21073 Hamburg

http://www.tuhh.de/vss

#### Institut für Schiffbau der Universität Hamburg

## Berechnung des Wellenwiderstands nach einem modifizierten Dawson-Verfahren

von

Zhenxing Mi

 $\sigma_{\rm{max}}$  and  $\sigma_{\rm{max}}$ 

 $\sim$ 

Juli 1985 Bericht Nr. 460

#### Inhalt

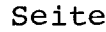

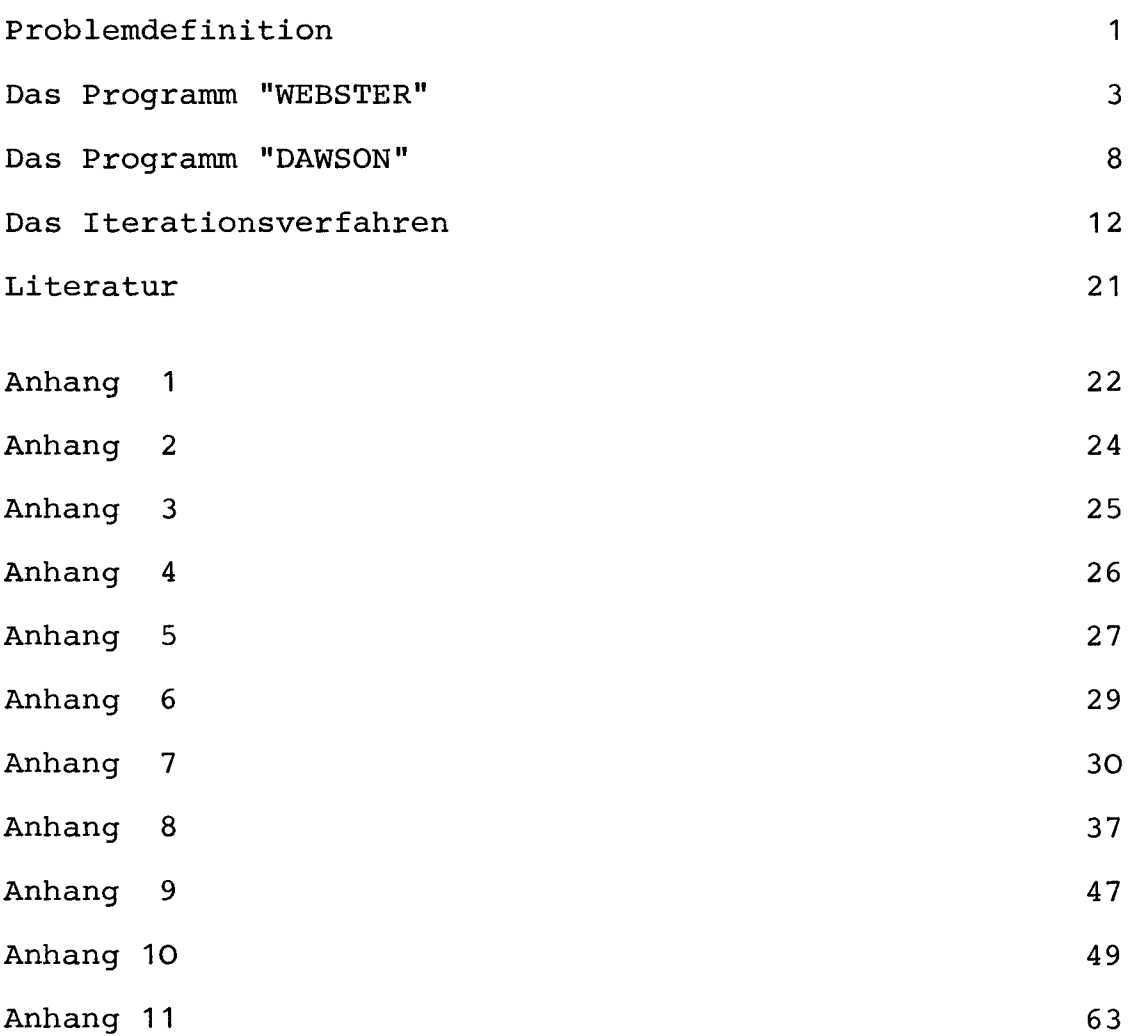

#### Problemdefinition

Die vorliegende Arbeit behandelt den Wellenwiderstand eines schiffsförmigen Körpers mit glatter Oberfläche in homogener, inkompressibler, reibungsfreier Flüssigkeit. Die Strömung sei zirkulationsfrei, erstrecke sich außerhalb des Körpers bis ins Unendliche und gehe dort in eine Parallelströmung in Schiffslängsrichtung über.

Die Strömung wird durch die Potentialfunktion  $\phi$  (x, y, z) beschrieben. x,y,z sind Koordinaten in einem körperfesten kartesischen Koordinatensystem. Die z-Achse zeigt nach unten, die x-Achse in die Fahrtrichtung des Schiffs.  $\phi$  muß folgende Bedingungen erfüllen:

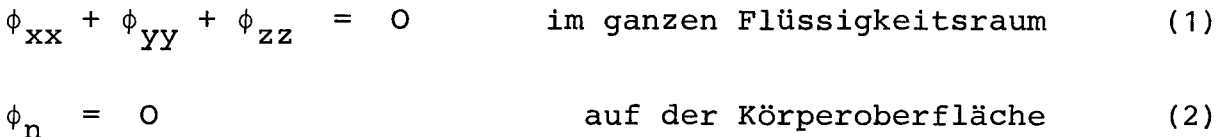

$$
\frac{1}{2} \left[ \phi_X (\phi_X^2 + \phi_Y^2 + \phi_Z^2)_X + \phi_Y (\phi_X^2 + \phi_Y^2 + \phi_Z^2)_Y \right] - g \phi_Z = 0
$$

auf der freien Oberfläche der Flüssigkeit (3)

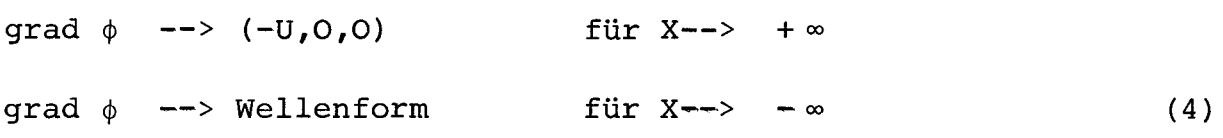

Dabei bezeichnet n = (n<sub>x'</sub>n<sub>y'</sub>n<sub>z</sub>) den in den Körper hineinzeigend Normalenvektori die Indizes x,y,z und n bezeichnen Ableitungen in der betreffenden Richtung. Es gilt:

$$
\phi_n = n \text{ grad } \phi \tag{5}
$$

Statt des Potentials  $\phi$  wird im folgenden meist die Abweichung  $\varphi$ von der Parallelströmung - Ux behandelt:

$$
\phi = \varphi - Ux \tag{6}
$$

Aus (6) ergeben sich mit (1) bis (5) die folgenden Bedingungen für:

 $- 1 -$ 

$$
\varphi_{xx} + \varphi_{yy} + \varphi_{zz} = 0 \qquad \text{in game Flüssigkeitsquare} \tag{7}
$$
\n
$$
\varphi_n = \text{Un}_x \qquad \text{auf der Körperoberfläche} \tag{8}
$$
\n
$$
\frac{1}{2} \left[ (U + \varphi_x) (2U\varphi_x + \varphi_x^2 + \varphi_y^2 + \varphi_z^2)_x \right]
$$
\n
$$
+ \varphi_y (2U\varphi_x + \varphi_x^2 + \varphi_y^2 + \varphi_z^2)_y \Big] - g\varphi_z = 0
$$
\n
$$
\text{auf der freien Oberfläche} \tag{9}
$$
\n
$$
\text{grad } \varphi \text{ --- } 0 \qquad \text{für X--} \text{ + } \infty
$$

grad  $\varphi$  --> Wellenform für X--> -∞ (10)

Um das Problem zu lösen, wird hier im Prinzip nach der numerischen Methode von Dawson [1] vorgegangen. Bei dieser Methode wird die Bedingung an der freien Oberfläche (3) mit Hilfe des Doppelkörper-Potentials  $\Phi$  näherungsweise erfüllt. Man setzt  $\phi = \Phi + \phi'$  und vernachlässigt nichtlineare Terme von  $\phi'$ . Um die Potentiale  $\Phi$  und  $\phi$  zu bestimmen, hat Dawson die Methode von Hess und Smith [2] benutzt. Diese Methode ist sehr verbreitet und wird häufig für die Berechnung des Strömungspotentials eines tiefgetauchten Körpers benutzt. Sie stellt das Potential durch eine Quellverteilung dar, wobei die Quellstärke in viereckigen "Panels", die etwa auf der Körperoberfläche liegen, als konstant angenähert wird. Als Verbesserung empfiehlt Webster [3] eine Methode, die mit dreieckigen nicht auf sondern innerhalb des Körpers angeordneten "Panels" arbeitet und in jedem Panel eine linear veränderliche Quellstärke ansetzt. Da sich dies für gekrümmte Oberflächen besser bewährt hat, wurde hier diese Methode benutzt. Deswegen kann man diese Arbeit als eine Kombination der Methoden von Dawson  $\lceil 1 \rceil$  und Webster  $\lceil 3 \rceil$  ansehen.

In dieser Arbeit wird wie folgt vorgegangen:

Im ersten Teil wird die Methode von Webster [3] erklärt und das zugehörige Programm an einem Beispiel erläutert.

 $- 2 -$ 

Im zweiten Teil wird die Methode von Dawson [1] erklärt und das entsprechende Programm ebenfalls an einem Beispiel erklärt.

Im letzten Teil wird versucht, durch Iteration die Bedingung an der freien Flüssigkeitsoberfläche genauer zu erfüllen.

#### Das Programm "WEBSTER"

Das Programm dient zur Berechnung des Doppelkörper-Potentials, das folgende Bedingungen erfüllt:

$$
\mathcal{V}_{z} = 0 \qquad \qquad \text{bei} \quad z = 0 \tag{11}
$$

$$
\varphi_n = 0 \qquad \qquad \text{auf der Körperoberfläche S} \qquad (12)
$$

qrad  $\varphi$  --> 0 bei  $x^2 + y^2 + z^2$  -->  $\infty$  (13)

$$
\varphi = -\frac{1}{4\pi} \iint_{S} \frac{m(s)}{r} ds
$$
 (14)

Wir verwenden die Gleichung (14), und berechnen damit aus der Bedingung (5) die Quellstärkenverteilungen mit der Methode von Webster [3]. Hierzu wird die Oberfläche des Körpers in kleine dreieckige Flächenelemente unterteilt und dann folgendermaßen vorgegangen:

- 1. Die Ecken der dreieckigen Flächenelemente werden als Kollokationspunkte angenommen, d.h. in diesen Punkten wird die Bedingung (8) erfüllt, die besagt, daß die Normalgeschwindigkeit auf der Körperoberfläche verschwindet.
- 2. Im Inneren des Körpers werden etwa parallel zu den Dreiecken auf der Körperoberfläche dreieckige Quellelemente angeordnet. die Distanz zwischen Quelldreiecken und Körperoberfläche beträgt ungefähr ein Drittel des Krümmungsradius der Oberfläche.
- 3. Die Quellstärke auf jedem Dreieck wird als linear veränderlich angenommen.
- 4. Wenn der Aufpunkt weiter als eine vom Benutzer vorzugebende Grenze vom Dreiecksmittelpunkt entfernt ist, wird statt mit der über die Dreiecksfläche kontinuierlich verteilten Quellstärke mit 3 Punktquellen gerechnet.
- 5. Ein genaueres Ergebnis bekommt man, wenn statt der Stanpunkte andere, neben den Stanpunkten liegende Stellen als Kollokationspunkt genommen werden.
- 6. Das Integral über die Quellenstärke soll für einen geschlossenen Körper gleich null sein. Diese Bedingung wird infolge von Diskreterierungsfehlern (Erfüllung der Randbedingung nur am einzelnen Punkt) nicht exakt erfüllt. Deshalb wird zusätzlich etwa in der Mitte des Körpers eine Punktquelle angeordnet, deren Stärke aus der genannten Bedingung bestimmt wird.
- 7. Die Veröffentlichung von Webster [3] enthält einen Fehler: Aus den Gleichungen (6) und (7) in [3] (Bedeutung der Symbole siehe in  $\lceil 3 \rceil$ ),

$$
\varphi_{a} = \iint_{S} d \xi \, d \eta \, (-db + b \xi + d \eta) / br(a - d) \qquad (W6)
$$
  
\n
$$
r^{-1} = r_{a}^{-1} + [(\xi - \xi_{a}) x + (\eta - \eta_{a}) y] r_{a}^{-3} + O(r_{a}^{-3}) \qquad \text{und}
$$
  
\n
$$
r_{a} = [ (x - \xi_{a})^{2} + (y - \eta_{a})^{2} + z^{2}]^{1/2} \qquad (W7)
$$

folgt

$$
\varphi_{a} = \frac{1}{b(a-d)r_{a}} \iint_{S} d\xi d\eta \left[ (-db + b\xi + d\eta) + O(r_{a}^{-1}) \right] \tag{15}
$$

Der erste Teil der Gleichung (15) ist von Webster [3] als S/4r<sub>a</sub> angegeben worden, wobei S die Dreiecksfläche bedeutet. Tatsächlich ist er aber gleich S/3r<sub>a</sub>. Dies beweist man wi $\epsilon$ folgt:

 $- 4 -$ 

$$
\frac{1}{b(a - d)r_a} \iint d \xi d \eta (-db + b\xi + d\eta)
$$
  

$$
= \frac{1}{b(a - d)r_a} [-db S + b\frac{a + d}{3} S + d\frac{b}{3} S]
$$
  

$$
= \frac{S}{3 r_a} \cdot \frac{1}{b(a - d)} [-3db + b(a + d) + db] = S/3r_a
$$

8. Statt der Gleichung in Fig. 3 von Webster [3]:

$$
I_{ab} = \ln \left[ (c r_a + \rho_a) / (c r_b + \rho_b) \right]
$$
  

$$
I_{db} = \ln \left[ (e r_d + \bar{\rho}_d) / (e r_a + \bar{\rho}_b) \right]
$$
 (16)

wird hier die folgende Gleichung benutzt:

$$
I_{ab} = \ln \left[ (r_a + r_b - c) / (r_a + r_b + c) \right]
$$
  

$$
I_{db} = \ln \left[ (r_d + r_b - e) / (r_d + r_b + e) \right]
$$
 (17)

Man kann einfach beweisen, daß Gleichung (16) mit Gleichung (17) übereinstimmt; aber mit (17) wird die Genauigkeit besser.

Die Liste des Programms "Webster" zeigt Anhang 7. Das Programm berechnet das Strömungsfeld um einen Körper in unbegrenzter Flüssigkeit, der sich in einer beliebigen Richtung translational oder rotierend bewegt. Die Rechenzeit beträgt auf dem Rechner VAX 11-780 2.8 Minuten für einen schiffsförmigen Körper (ein Wigleymodellj vgl. Bild 1) mit 126 (21x6) Kollokationspunkten, und 13.9 Minuten mit 297 (33x9) Kollokationspunkten. Bild 2 zeigt das so berechnete Strömungsfeld um das Wigleymodell mit 297 Kollokationspunkten, wenn es sich in Längsrichtung bewegt.

Um das Netz auf der Körperoberfläche zu generieren, steht ein Hilfsprogramm mit dem Namen "Weplot" zur Verfügung. Das Programm liest eine Eingabe-Datei "Weplti" und erzeugt eine Ausgabe-Datei "Weplto". Die Datei "Weplti" wird listengesteuert (im "Stern-Format") gelesen und ist in Anhang 1 dargestellt. Die Datei "Weplto"

 $- 5 -$ 

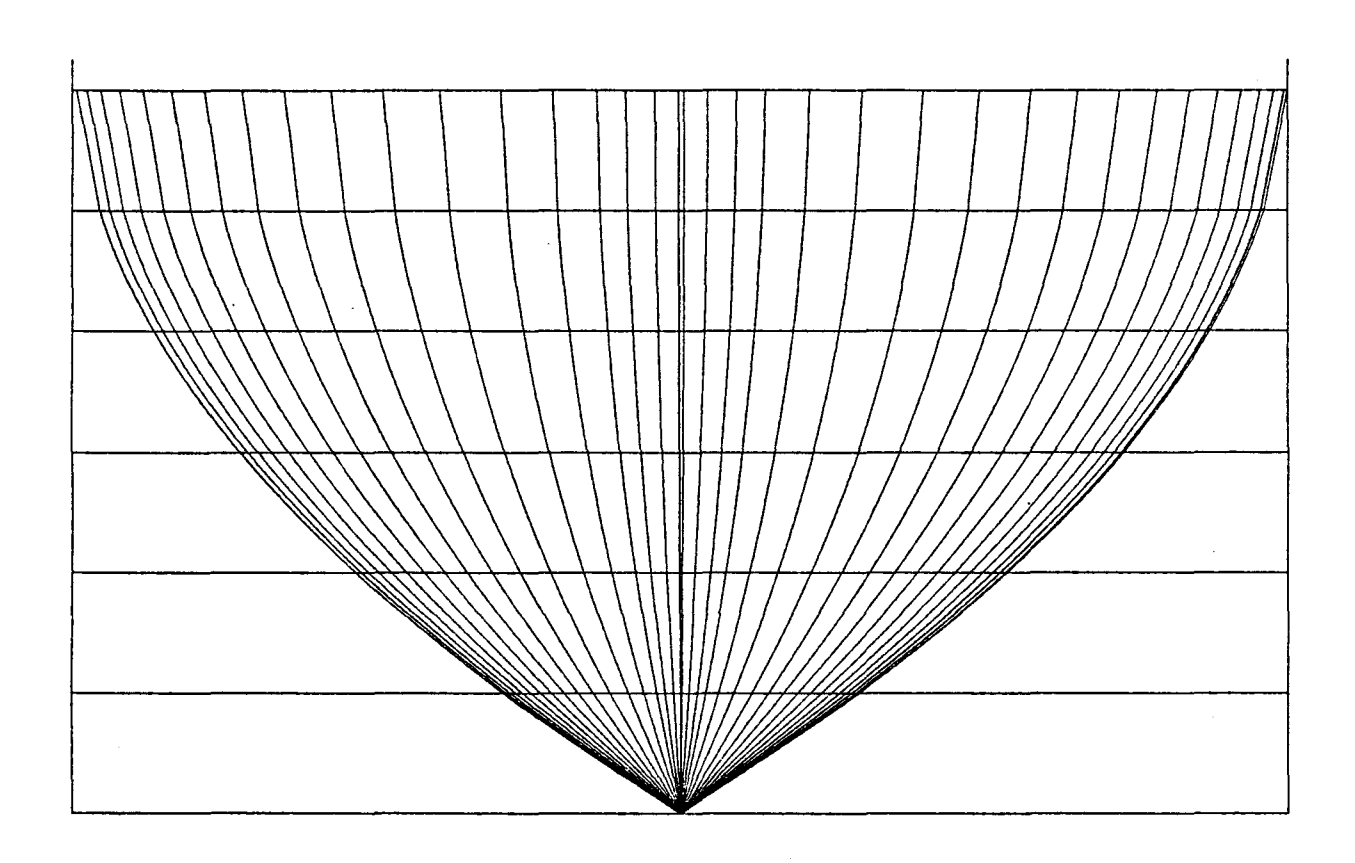

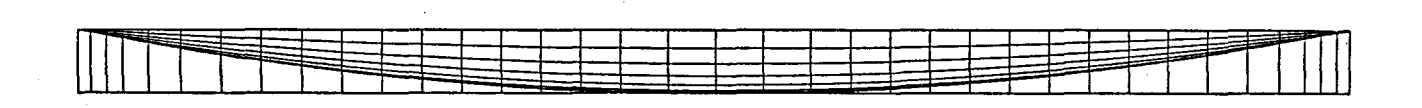

 $\mathcal{L}_{\text{max}}$  and  $\mathcal{L}_{\text{max}}$ 

Bild 1

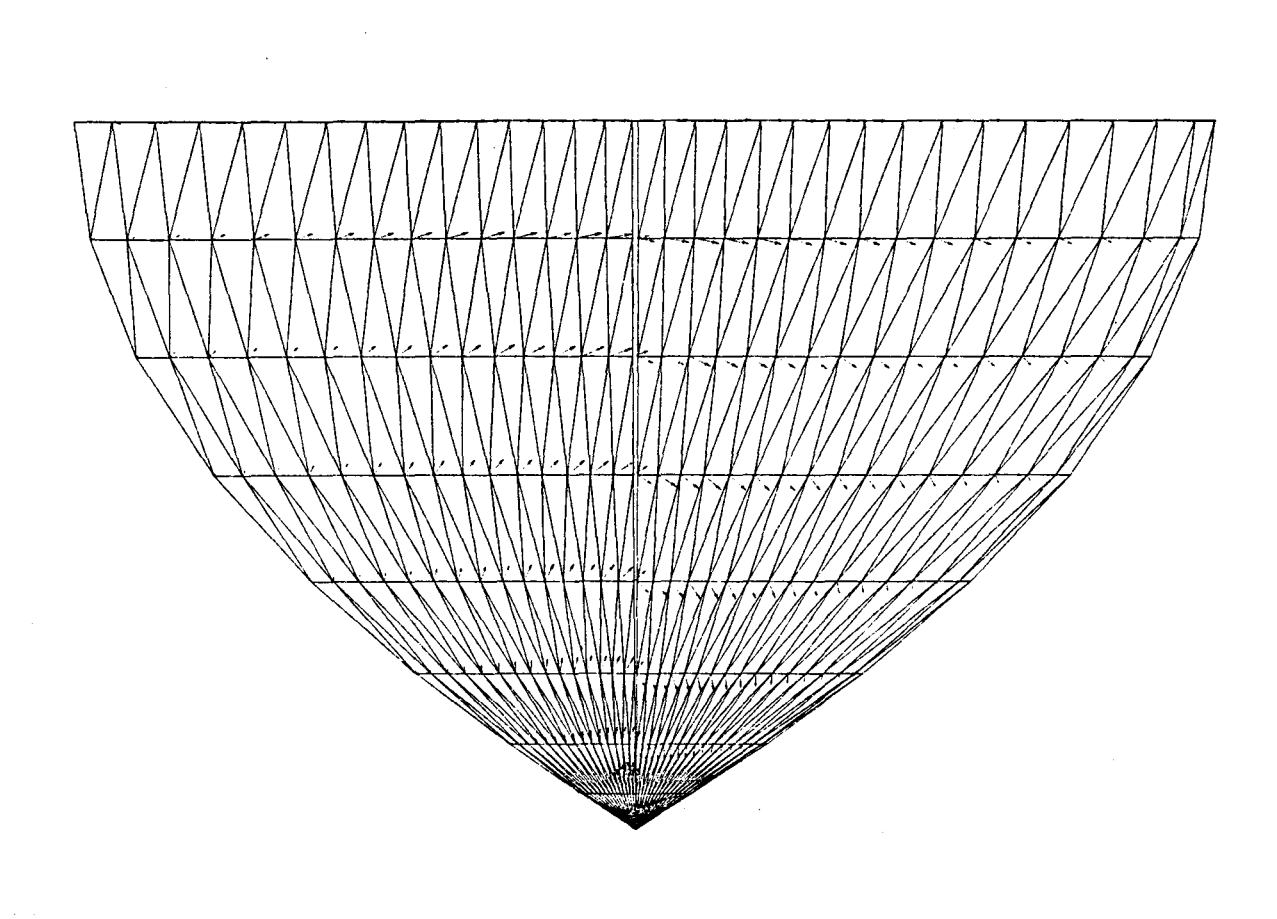

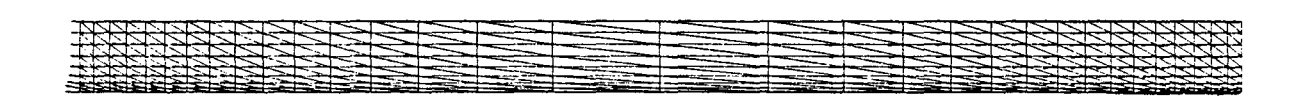

Bild 2

 $\mathcal{L}^{\mathcal{L}}$ 

ist Eingabe-Datei für das Programm "Webster", sie ist in Anhang 2 dargestellt. Das Programm "Weplot" kann auf Wunsch des Benutzers Plottdateien für den gerechneten Körper mit den Namen "FORO30", FOR031" erzeugen. Die Liste des Programms "Weplot" zeigt Anhang 8.

#### Das Programm "DAWSON"

Das Programm entspricht weitgehend der Veröffentlichung von Dawson [1]. Die Gleichung (3) wird linearisiert und statt auf der freien Oberfläche auf der Ebene z=O erfüllt. Für jede Funktion F gilt die Gleichung.

$$
\Phi_{\mathbf{X}}\mathbf{F}_{\mathbf{X}} + \Phi_{\mathbf{Y}}\mathbf{F}_{\mathbf{Y}} + \Phi_{\mathbf{Z}}\mathbf{F}_{\mathbf{Z}} = \Phi_{\mathbf{X}}\mathbf{F}_{\mathbf{X}}
$$
\n(18)

Hier bedeutet der Index ℓ die Ableitung in Richtung von Grad Φ, d.h. auf der Stromlinie des Doppelkörperpotentials. Aus (3) und (18) ergibt sich mit  $\phi + \Phi + \phi'$  und mit  $\Phi_{\mathbf{Z}} = 0$  bei z=0, nach Line arisierung bezüglich die folgende Bedingun

$$
\frac{1}{2} \left[ \Phi_{\ell} (\Phi_{\ell}^{2} + 2\Phi_{\ell} \phi^{\dagger}_{\ell})_{\ell} + \Phi^{\dagger}_{\mathbf{x}} (\Phi_{\mathbf{x}}^{2} + \Phi_{\mathbf{y}}^{2})_{\mathbf{x}} \right]
$$
  
+  $\phi^{\dagger}_{\mathbf{y}} (\Phi_{\mathbf{x}}^{2} + \Phi_{\mathbf{y}}^{2})_{\mathbf{y}} \right] - g \phi^{\dagger}_{\mathbf{z}} = 0$  (19)

Und nach kurzer Berechnung haben wir

$$
\Phi_{\ell}^2 \Phi_{\ell\ell} + (\Phi_{\ell}^2 \phi_{\ell})_{\ell} - g\phi_{\ell} = 0 \qquad (20)
$$

Setzen wir jetzt  $\phi' = \phi - \Phi$  wieder ein, dann folgt

$$
(\Phi_{\ell}^2 \phi_{\ell})_{\ell} + g\phi_{Z} = 2\Phi_{\ell}^2 \Phi_{\ell\ell} = \frac{2}{3} (\Phi_{\ell}^3)_{\ell}
$$
 (21)

Die Ableitung nach ℓ wird hier durch einen Vierpunkt-Differem Operator angenähert, der nur stromaufwärts liegende Punkte benutzt. Das bedeutet, daß die Ableitung nach  $\ell$  von irgendeiner Funktion F angenähert wird durch

 $- 8 -$ 

$$
F_{i1} = CA_{i}F_{i} + CB_{i}F_{i-1} + CC_{i}F_{i-2} + CD_{i}F_{i-3}
$$
 (22)

Dabei bedeutet F<sub>il</sub> die Ableitung nach ℓ im Punkt P<sub>i</sub>; F<sub>i</sub> bis  $\texttt{F}_{\texttt{i}-3}$  sind Stützwerte für die Funktion F an Punkten P $_{\texttt{i}}$  bis P $_{\texttt{i}-3}$ , die alle auf derselben Stromlinie der Doppelkörperströmung mit dem Potential  $\Phi$  stromaufwärts von P<sub>i</sub> liegen. Die Koeffizienten CA<sub>i</sub> bis CD<sub>i</sub> ergeben sich aus den Bogenlängen S<sub>j</sub> (j=i bis i-3) der Stromlinie zwischen einem beliebigen Bezugspunkt auf der Stromlinie und einem der Punkte P<sub>-</sub>. J

$$
CD_{i} = (S_{i-1} - S_{i})^{2} (S_{i-2} - S_{i})^{2} (S_{i-2} - S_{i-1}) (S_{i-2} + S_{i-1} - 2S_{i})/D_{i}
$$
  
\n
$$
CC_{i} = (S_{i-1} - S_{i})^{2} (S_{i-3} - S_{i})^{2} (S_{i-3} - S_{i-1}) (S_{i-3} + S_{i-1} - 2S_{i})/D_{i}
$$
  
\n
$$
CB_{i} = (S_{i-2} - S_{i})^{2} (S_{i-3} - S_{i})^{2} (S_{i-3} - S_{i-2}) (S_{i-3} + S_{i-2} - 2S_{i})/D_{i}
$$
  
\n
$$
CA_{i} = -(CB_{i} + CC_{i} + CD_{i})
$$
  
\n
$$
D_{i} = (S_{i-1} - S_{i}) (S_{i-2} - S_{i}) (S_{i-3} - S_{i}) (S_{i-3} - S_{i-1})
$$
  
\n
$$
(S_{i-2} - S_{i-1}) (S_{i-3} - S_{i-2}) (S_{i-3} + S_{i-2} + S_{i-1} - 3S_{i})
$$
\n
$$
C_{i} = \int_{0}^{P_{i}} d1 \qquad \text{and for Strömungslinie}
$$
\n
$$
(24)
$$

Folgende Punkte sind bei der Berechnung der Strömung zu beachten:

- 1. Der Körper wird symmetrisch zur Mittschiffsebene angenommen, deswegen braucht nur eine Hälfte des Körpers und der freien Oberfläche mit Dreiecken bedeckt zu werden.
- 2. Die dreieckigen Flächenstücke auf der Wasseroberfläche sind an den Stromlinien der Doppelkörperströmung zu orientieren. Diese wird zuvor an genügend vielen Kollokationspunkten, deren Stellen mit dem Programm "Weplot" bestimmt werden, auf der Wasseroberfläche mit dem Programm "Webster" berechnet.

 $-9 -$ 

- 3. Am äußeren Rand des mit Dreiecken belegten Teils der freien Oberfläche wird die Quellstärke 0 angesetzt.
- 4. Die Quelldreiecke entlang der freien Oberfläche sollen sich etwas in den Körper hinein erstrecken, da sich sonst am Übergang zwischen der Körperoberfläche und der freien Oberfläche unendliche Geschwindigkeiten ergeben. Dies ist eine Idee von Gadd  $\lceil 4 \rceil$ .
- 5. Der mit Dreiecken belegte Teil der freien Oberflächen soll eine Breite von mindestens 3/8 der Körperlänge haben; er sollte sich in der Mittschiffsebene etwa 1/4 der Körperlänge vor den Bug und hinter das Heck erstrecken. Er sollte trapezförmig mit einem Winkel von etwa  $45^{\circ}$  sein (vgl. Bild 3), so daß er etwa den Bugwellen folgt.
- 6. Die Flächeneinteilung soll im Bereich beider Schiffsenden viel feiner als sonst sein.
- 7. Die obersten Kollokationspunkte auf der Körperoberfläche, die für die Berechnung der Doppelkörperströmung auf den freien ungestörten Oberflächen anzuordnen sind, sollen für das Programm "Dawson" etwas (1/10 des Schiffstiefgangs) unter der freien Oberfläche liegen, um die Erfüllung der beiden Randbedingungen für die Körperoberfläche und für die freien Oberflächen an demselben Punkt zu vermeiden. Man erhält sonst eine unregelmäßige, unrealistische Form der Wasseroberfläche unmittelbar neben dem Körper.
- 8. Die dreieckigen Quellelemente entlang der Wasseroberfläche sollen um etwa 1/10 des Schiffstiefgangs über der freien Oberfläche liegen.

Die Rechenzeit beträgt auf dem Rechner VAX 11-780 etwa 28 Minuten für eine Schiffsform mit 406 Kollokationspunkten (126 (6x21) auf der Körperoberfläche und 280 (8x35) auf der freien Oberfläche) für die erste Froudezahl und je 8 Minuten für jede folgende Froudezahl. Und für ein Netz mit 215 Kollokationspunkten(85 (5x17) auf der Körperoberfläche und 130 (5x26) auf der freien Oberfläche) beträgt 5 Minuten für die erste Froudezahl und je 1 Minute für jede folgende.

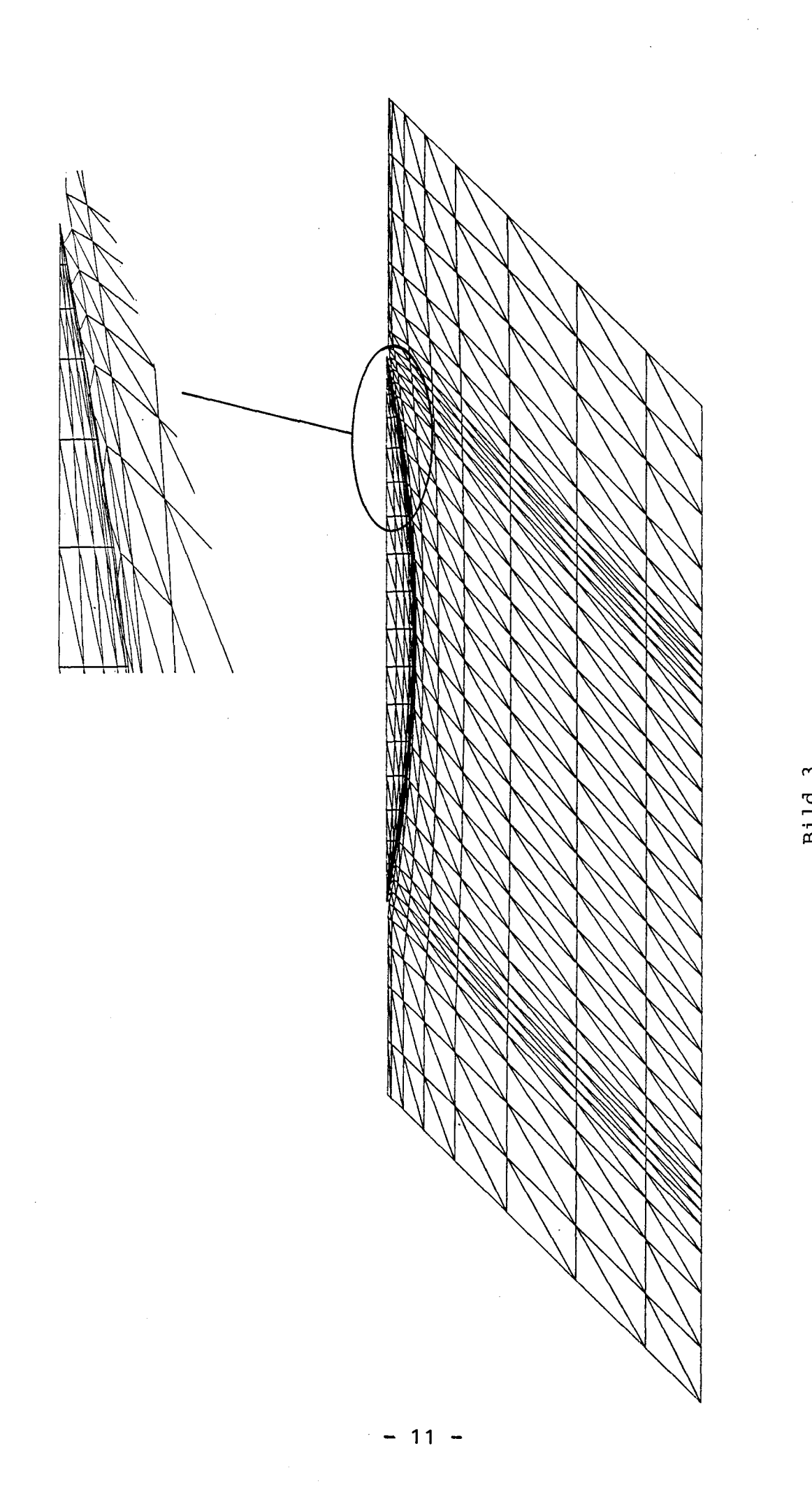

Bild 3

Die folgenden Bilder zeigen Ergebnisse für das Wigley-Schiff mit 406 Kollokationspunkten. Die Absenkung und Vertrimmung infolge der Fahrt des Körpers wurde dabei nicht berücksichtigt. Die berechneten Wellenwiderstände stimmen mit den von Dawson nach seiner Methode berechneten weitgehend überein. Dies zeigt, daß die Details der numerischen Methode das Ergebnis kaum beeinflussen.

#### Das Iterationsverfahren

Die Dawson-Methode benutzt wie viele andere eine linearisierte Bedingung an der freien Oberfläche. Wie Bild 6 zeigt, ist der so berechnete Wellenwiderstand ungefähr 20% kleiner als der experimentell bestimmte Wellenwiderstand. Es ist anzunehmen, daß sich der Fehler verkleinert, wenn die tatsächlich, nichtlineare Bedingung an der freien Oberfläche durch Iteration fast exakt erfüllt wird. Die Iteration wird durchgeführt, indem statt des Doppelkörperpotentials  $\Phi$  das im vorhergehenden Iterationsschritt bestimmte Potential angesetzt wird. Bezeichnet man das im  $\phi_{i - \text{ten}}$ Iterationsschritt bestimmte Potential als  $\phi_i$ , so ist die Oberflächenbedingung im i-ten Iterationsschritt auf der Höhe  $z = n_{i-1}$ mit

$$
\eta_{i-1} = \frac{1}{2g} \left[ \left( \phi_{i-1 x} \right)^2 + \left( \phi_{i-1 y} \right)^2 + \left( \phi_{i-1 z} \right)^2 - U^2 \right] \Big|_{z=\eta_{i-2}}
$$
  
+ 
$$
\frac{1}{2g} \left[ \left( \phi_{i-1 x} \right)^2 + \left( \phi_{i-1 y} \right)^2 + \left( \phi_{i-1 z} \right)^2 \Big]_z \Big|_{z=\eta_{i-2}} \cdot \Delta \eta \qquad (24)
$$

und

$$
\Delta \eta = \eta_{i-1} - \eta_{i-2} \tag{25}
$$

Man vernachlässigt den höheren Term von der Gleichung (24), dann hat man:

$$
\eta_{i-1} = \frac{1}{2g} \left[ \left( \phi_{i-1 x} \right)^2 + \left( \phi_{i-1 y} \right)^2 + \left( \phi_{i-1 z} \right)^2 - U^2 \right]_{z=\eta_{i-2}}
$$
(26)

Und mit der Vernachlässigung des höheren Terms von  $\phi_{\texttt{i}}$  hat man

$$
\phi_{\mathbf{i}}|_{z=\eta_{\mathbf{i}-1}} = \phi_{\mathbf{i}-1}|_{z=\eta_{\mathbf{i}-2}} + (\phi_{\mathbf{i}-1})_z|_{z=\eta_{\mathbf{i}-2}} \cdot \Delta \eta + \phi_{\mathbf{i}}^*|_{z=\eta_{\mathbf{i}-1}}
$$
(27)

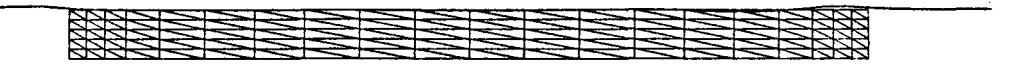

 $\sim$   $\sim$ 

**FN-** 0.20. RX- 0.024. CR- 0.41E-3

 $\ddot{\phantom{0}}$ 

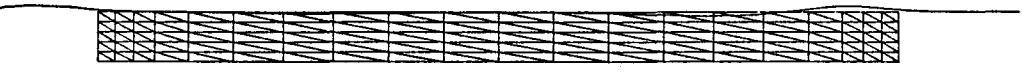

**FN-** 0.27. RX- 0.085. CR- 0.80E-3

 $\sim 10^{-1}$ 

 $\sim 100$ 

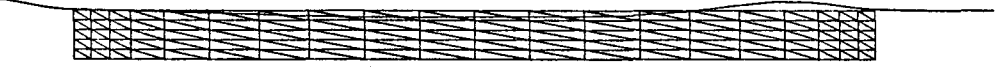

**FN-** 0.40. RX- 0.494. CR- 2.05E-3

**RESERVE DE L'ARRIGAN DE L'ARRIGAN DE L'ARRIGAN DE L'ARRIGAN DE L'ARRIGAN DE L'ARRIGAN DE L'ARRIGAN DE L'ARRIGAN** 

**FN-** 0.48. RX- 1.190. CR- 3.43E-3

**Bild 4**

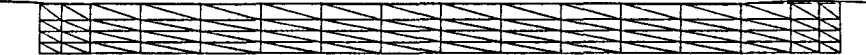

 $\label{eq:2} \begin{split} \mathcal{L}_{\text{max}}(\mathcal{L}_{\text{max}}) = \mathcal{L}_{\text{max}}(\mathcal{L}_{\text{max}}) \end{split}$ 

 $\sim 10^6$ 

FN- 0.20. RX- 0.020. CR- 0.33E-3

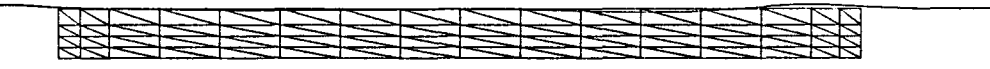

FN- 0.27. RX- 0.078. CR- 0.74E-3

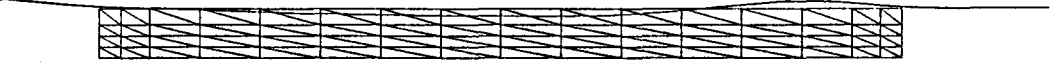

FN- 0.40. RX- 0.450. CR- 1.86E-3

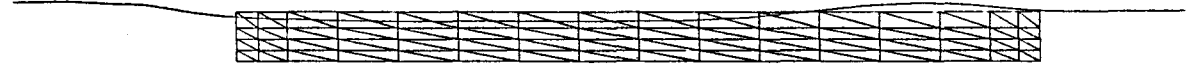

FN- 0.48. RX- 1.160. CR- 3.35E-3

#### Bild 5

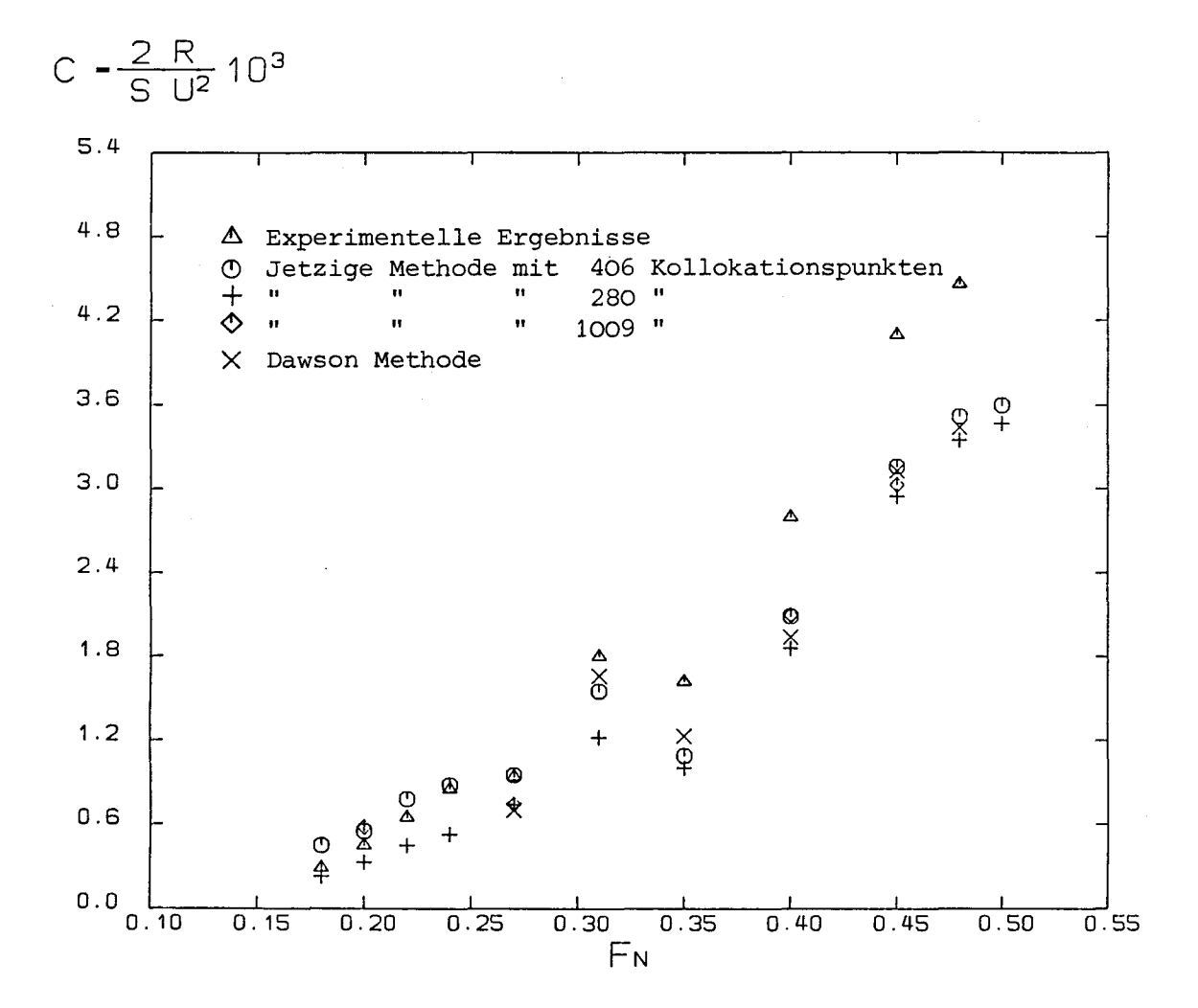

**Bild 6**

Nehmen wir

 $\sim$ 

$$
\phi_{\mathbf{i}}^{\mathbf{u}} = (\phi_{\mathbf{i}-1})_z \Big|_{z=\eta_{\mathbf{i}-2}} \cdot \Delta \eta + \phi_{\mathbf{i}}^{\mathbf{u}} \Big|_{z=\eta_{\mathbf{i}-1}} \tag{28}
$$
\nVan Gleichung (28) und (3) haben wir

\n
$$
\frac{1}{2} \Big[ (\phi_{\mathbf{i}-1} + \phi_{\mathbf{i}}^{\mathbf{u}})_x (\phi_{\mathbf{i}-1} \ell^2 + 2\phi_{\mathbf{i}-1} \ell \phi_{\mathbf{i}}^{\mathbf{u}} \ell)_x + (\phi_{\mathbf{i}-1} + \phi_{\mathbf{i}}^{\mathbf{u}})_y (\phi_{\mathbf{i}-1} \ell^2 + 2\phi_{\mathbf{i}-1} \ell \phi_{\mathbf{i}}^{\mathbf{u}} \ell)_y + (\phi_{\mathbf{i}-1} + \phi_{\mathbf{i}}^{\mathbf{u}})_z (\phi_{\mathbf{i}-1} \ell^2 + 2\phi_{\mathbf{i}-1} \ell \phi_{\mathbf{i}}^{\mathbf{u}} \ell)_z \Big] - g \phi_{\mathbf{i}}_z - \frac{1}{2} (\phi_{\mathbf{i}-1} + \phi_{\mathbf{i}}^{\mathbf{u}})_z (\phi_{\mathbf{i}-1} \ell^2 + 2\phi_{\mathbf{i}-1} \ell \phi_{\mathbf{i}}^{\mathbf{u}} \ell)_z = 0
$$
\n(29)

Index 
$$
\ell
$$
 bedeutet die Abletung nach der Stromlinie von  
\n $\phi_{i-1}|_{z=\eta_{i-2}}$ . Nach kurzer Berechnung haben wir  
\n $\frac{1}{2} \phi_{i-1\ell} (\phi_{i-1\ell}^2 + 2\phi_{i-1\ell}\phi_{i\ell}^2)_{\ell} + \phi_{i-1\ell}\phi_{i-1\ell\ell}\phi_{i\ell}^n$   
\n $- \left[ \phi_{i-1\ell} \phi_{i-1\ell\ell} + \phi_{i-1\ell}^2 + \phi_{i-1\ell\ell} \phi_{i\ell} + \phi_{i-1\ell\ell} \phi_{i\ell}^n + \phi_{i-1\ell} \phi_{i-1\ell} \phi_{i\ell} + \phi_{i\ell\ell}^n z_{\ell} + \phi_{i\ell\ell}^n z_{\ell\ell} + \phi_{i\ell\ell}^n z_{\ell\ell\ell} - i \ell \phi_{i-1\ell\ell} \right] - g \phi_{i\ell\ell} = 0$  (30)  
\nJetzt setzen wir  $\phi_i = \phi_{i-1} + \phi_i^m$  wieder ein:

$$
(\phi_{i-1\ell}^2 \phi_{i\ell})_{\ell} - \phi_{i-1\ell} \phi_{i\ell} \phi_{i-1\ell} - \phi_{i-1\ell} \phi_{i-1\ell}
$$
  
\n
$$
-\phi_{i-1\ell} \phi_{i\ell} \phi_{i-1\ell} + 2\phi_{i-1\ell} \phi_{i-1\ell} \phi_{i-1\ell} - 2\phi_{i-1\ell}^2 \phi_{i-1\ell} \ell
$$
  
\n
$$
-\sigma \phi_{i\ell} = 0
$$
  
\n(31)

Für die Berechnung nehmen wir statt  $\phi_{\textbf{i}}$  die Abweichung  $\varphi_{\textbf{i}}$  von der Parallelströmung -Ux, dann haben wir:

 $-16 -$ 

$$
(\phi_{i-1\ell}^2 \circ \varphi_{i\ell})_{\ell} - \phi_{i-1\ell} (\phi_{i-1\ell} \circ \varphi_{i\ell})_{\ell} - \frac{1}{2} \varphi_{i\ell} (\phi_{i-1\ell}^2)_{\ell} - g \varphi_{i\ell}
$$
  

$$
- \frac{2}{3} (\phi_{i-1\ell}^3)_{\ell} + \phi_{i-1\ell} (\phi_{i-1\ell}^2)_{\ell} - (\phi_{i-1\ell} \phi_{i-1\ell} U)_{\ell}
$$
  

$$
+ \frac{\phi_{i-1\ell} U}{2\phi_{i-1\ell}} (\phi_{i-1\ell}^2)_{\ell} = 0
$$
 (32)

Das Ergebnis für  $F_n = 0.45$  ist in Bild 7 dargestellt. Es zeig $t$ sich, daß die Iteration allein fast keinen Beitrag zur Verbesserung des Wellenwiderstands liefert. Im nächsten Schritt wird die Iteration unter Beachtung der Absenkung und Vertrimmung des Schiffes durchgeführt. Bild 8 zeigt, daß durch dieses Verfahren die Unterschiede gegenüber den experimentellen Daten verringert werden.

Im letzten Schritt haben wir ein doppelt so feines Netz mit 1009 Kollokationspunkten (259 = 7x37 auf der Körperoberfläche, und 750 = 10x75 auf der freien Oberfläche) gerechnet. Das Ergebnis für vier Froudezahlen (0.20, 0.27, 0.40, 0.45) ist in Bild 9 dargestellt. Dieses Bild zeigt, daß die Verfeinerung des Netzes fast keinen Beitrag zur Verbesserung des Ergebnisses liefert.

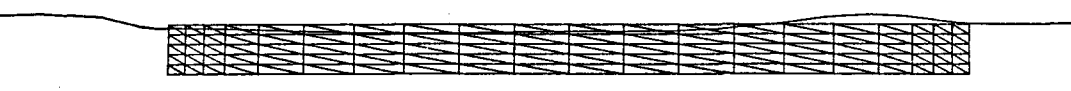

**FN-** 0.45. RX- 0.949. CR- 3. 12E-3

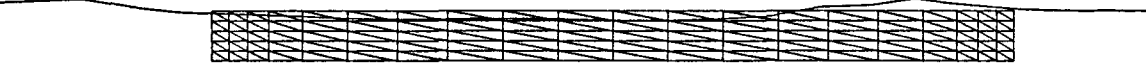

 $\sim$ 

FN~ 0.45. RX- 0.944. CR- 3.10E-3

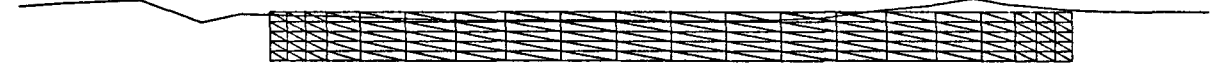

**FN-** 0.45. RX- 0.939. CR- 3.08E-3

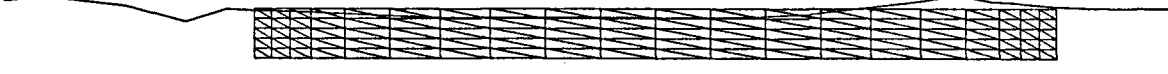

**FN-** 0.45. RX- 0.910. CR- 2.99E-3

**Bild 7**

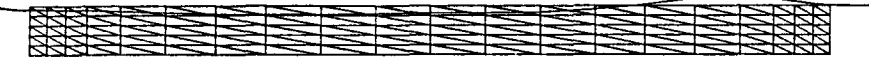

**FN-** 0.45. **RX-** 0.949. **CR-** 3. 12E-3

 $\mathcal{L}^{\text{max}}_{\text{max}}$  and  $\mathcal{L}^{\text{max}}_{\text{max}}$ 

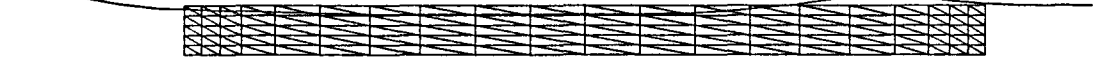

**Fi'4-** 0.45. **RX- 1.060. CR-** 3. 48E-3

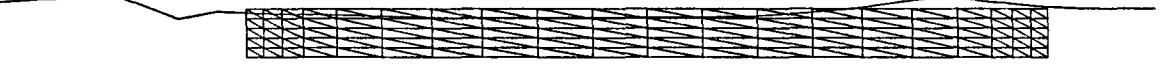

**FN-** 0.45. **RX-** 1.060. **CR-** 3.48E-3

**FN-** 0.45. **RX-** 1.060. **CR-** 3.48E-3

**Bild 8**

**- 19 -**

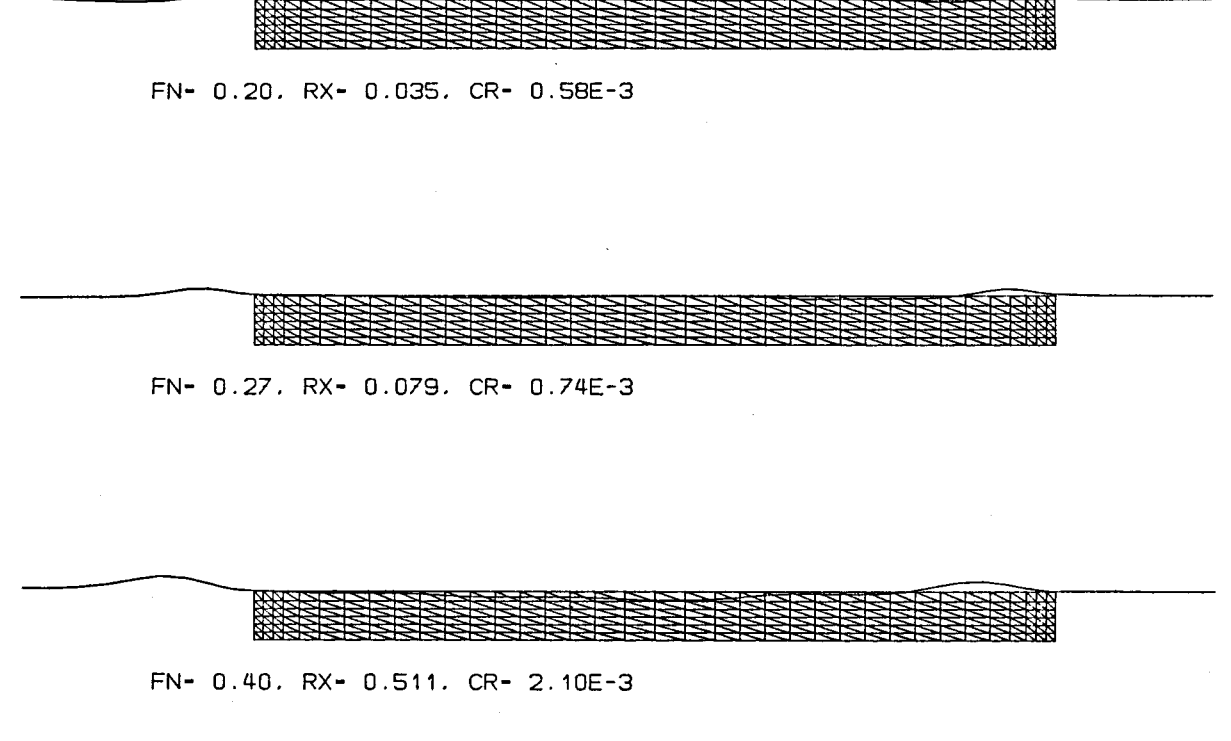

继

FN- 0.45. RX- 0.930. CR- 3.03E-3

 $\Delta \phi = 0.01$ 

 $\mathcal{A}^{\mathcal{A}}$ 

Bild 9

#### Literatur

- [1] Dawson, C.W.: A Practical Computer Method for Solving Ship-Wave Problems. Second International Conference on Numerical Ship Hydrodynamics, 1980.
- [2] Hess, J.L.; Smith, A.M.O.: Calculation of Nonlifting Potential Flow about Arbitrary Three-Dimensional Bodies. Journal of Ship Research, 1964, Vol. 8, pp. 22-44.
- $\texttt{[3]}$  Webster, W.C.: The Flow about Arbitrary Three-Dimension Smooth Bodies. Journal of Ship Research, Dec. 1975, Vol. 19, No. 4, pp. 206-218.
- $\begin{bmatrix} 4 \end{bmatrix}$  Gadd, G.E.: A Method of Computing the Flow and Surface Wave Pattern around Full Forms. The Royal Institution of Naval Architects, 1976, Vol. 118.
- [5] Landweber, L.: Wigley Parabolic Hull Group Discussion. Proceedings of the Workshop on Ship Wave Resistance Computations, DTNSRDC, Bethesda/USA, 1979, Vol. 2.
- [6] Söding, H.: Numerische Methoden der Strömungsmechanik. Institut für Schiffbau, Hamburg, Vorlesungsmanuskript 1985.

**ANHANG 1**

EINGABE-DATA FUER PROGRAMM WEPLOT

21 600  $\mathbf{0}$  $\mathbf{0}$ LW LZP LZD LS LS: ANZAHL DEH SPALIENLIN LW: ANZAHL UEH WASSEHLIN LZP: ANZAHL UER ZUSATZPUNKT LZD: ANZAHL UER ZUSATZUHEIE  $.1 \t 1 \t 8.$  $\mathbf{C}$ T IB GR] T: TIEFGRENZ FUER QUELLENDREIECK IM KDERPER I IB: BEWEGUNGSART (1: X-RICHTUNG, 2: Y-RICHTUNG, 3: Z-RICHTUNG (4: X-ACHSENROTATION. 5: Y-ACHSENROTATION. 6: Z-ACHSENROTATIONI GR: GRENZABSTAND FUER GENAUE POTENTIALBESTIMMUNG 8.0 -8.0  $X = 1$  $XH$  ] XV: ENDE DES VORDERSCHIF XH: ENDE DES HINTERSCHIF 0.8000 0.6000 0.4000 0.2000 0.0500 1.0000 7.9600 0.0000 0.0029 0.0051 0.0067 0.0077 0.0080 0.0080 7.6600 0.0000 0.0240 0.0426 0.0559 0.0639 0.0664 0.0666  $\mathcal{L}$  $\mathbb{R}^2$  $\cdot$  : OFFSET FUER SCIFFSFORM ] ZUSATZPUNKT [X Y Z T **ZUSATZDREIECKE** [123  $\blacksquare$ STROEMUNGLINE <sup>8</sup> <sup>32</sup> <sup>1</sup> . 8.0 LI LY YS RK LI: ANZAHL DER STROEMUNGLINIE LY: ANZAHL DER AUFPUNKTE AUF EINER STROMLINIE YS: TANGENS DER SCHIEBEWINKEL FUER DAS FREIE OBERFLAECHEN-NETZ RK: KRUEMMUNGS-KOEFFIZIENT FUER DIE STROMLINIE 14.0 12.4 10.8 9.6 8.8 8.3  $\pm$  $\ddot{\mathbf{z}}$  $\mathbf{r}$ LY-WERTE FUER DIE X-KOORDINATEN DER AUFPUNKTE AUF DER STROMLINIE] DY O. 1 . 30 0 . 6 1 . 1 2.0 3.5 5.5 7.5 LI-WERTE FUER DIE Y-KOORDINATEN DER AUFPUNKTE AUF DER STROMLINIE KONT  $0.$  - 22 -

- KONTROLLZAHL FUER PLOTTER-AUSGABEN
- 0: KEINE PLOTTER-AUSGABE
- 1: PLOTTER-AUSGABE OHNE STROMLINIE
- 2: PLOTTER-AUSGABE MIT STROMLINIE

END

 $\mathcal{L}^{\text{max}}_{\text{max}}$ 

**ANHANG 2**

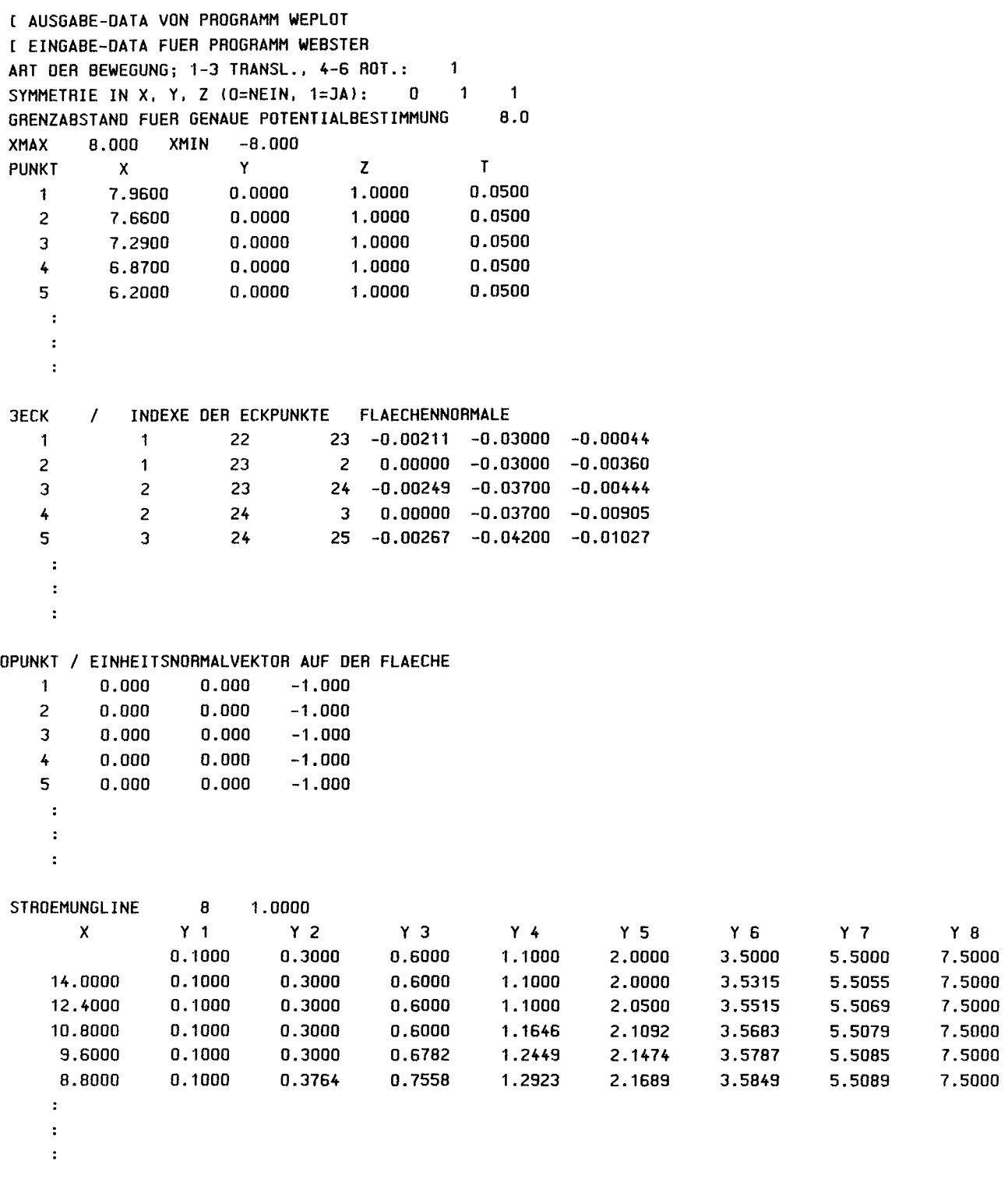

#### ANHANG<sub>3</sub>

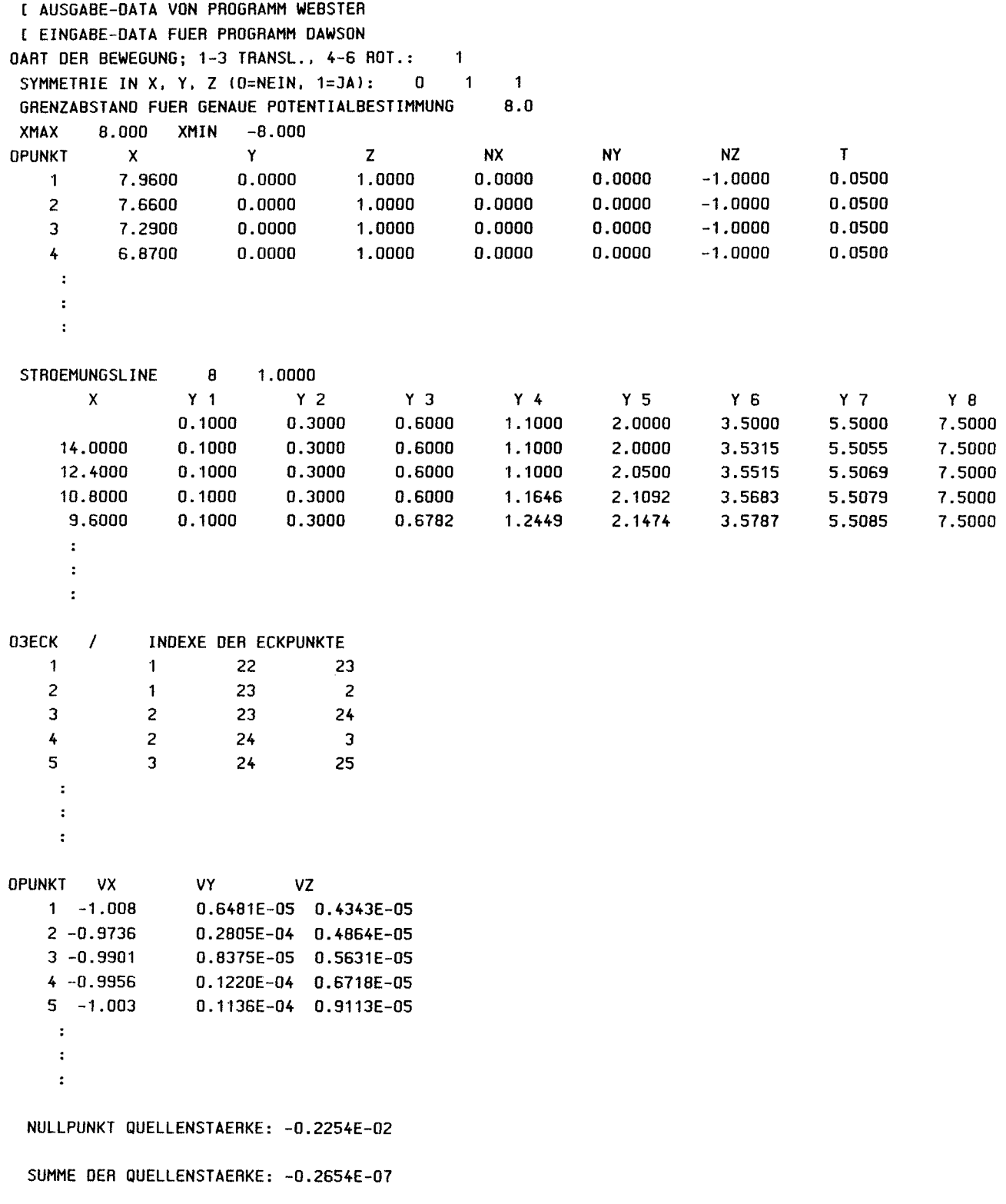

#### **ANHANG 4**

EINGABE-DATA "DAWSONI" FUER PROGRAMM DAWSON 8. GRENZABSTAND FUER GENAUE POTENTIALBESTIMMUNG 20. -17. 1.6 1.6 8 .1 [ XV XH DX DY LZAHL TGRENZ  $\mathbf{1}$ [XV: GRENZ FUER DAS OBERFLAECHNETZ VOR SCHIFF [XH: GRENZ FUER DAS OBERFLAECHNETZ HINTER SCHIFF [DX: X-RICHTUNGABSTAND DER AUFPUNKTE AUF FREIOBERFLAECHE [DY: Y-RICHTUNGABSTAND DER AUFPUNKTE AUF FREIOBERFLAECHE [ LZAHL: ANZAHL DER STROMLINIE [ TGRENZ: TIEFGRENZ FUER DEN ABSTAND DER QUELLDREIECKE AUF FREIE OBERFLAECHE  $0. -1. -1.$  $\mathbf{I}$ VNX, VNY, VNZ ] VERSCHIEBUNGSVEKTOR FUER DEN DREIECKIGEN NETZ 1. [ KONTROLLZAHL FUER ITERATION ] 2.26  $\mathcal{L}$ 2.51 2.76 3.01  $\mathbf{L}$  $\mathbb{R}^2$  $\mathcal{L}$  $\boldsymbol{0}$  .  $[$  U1 ] [ U2 ]  $[$   $]$   $]$   $]$  $[$   $]$   $]$  $[$   $]$   $]$   $]$ 

[ O. ]

**ANHANG 5**

 $\mathcal{L}^{\text{max}}_{\text{max}}$ 

 $\mathcal{L}_{\mathcal{L}}$ 

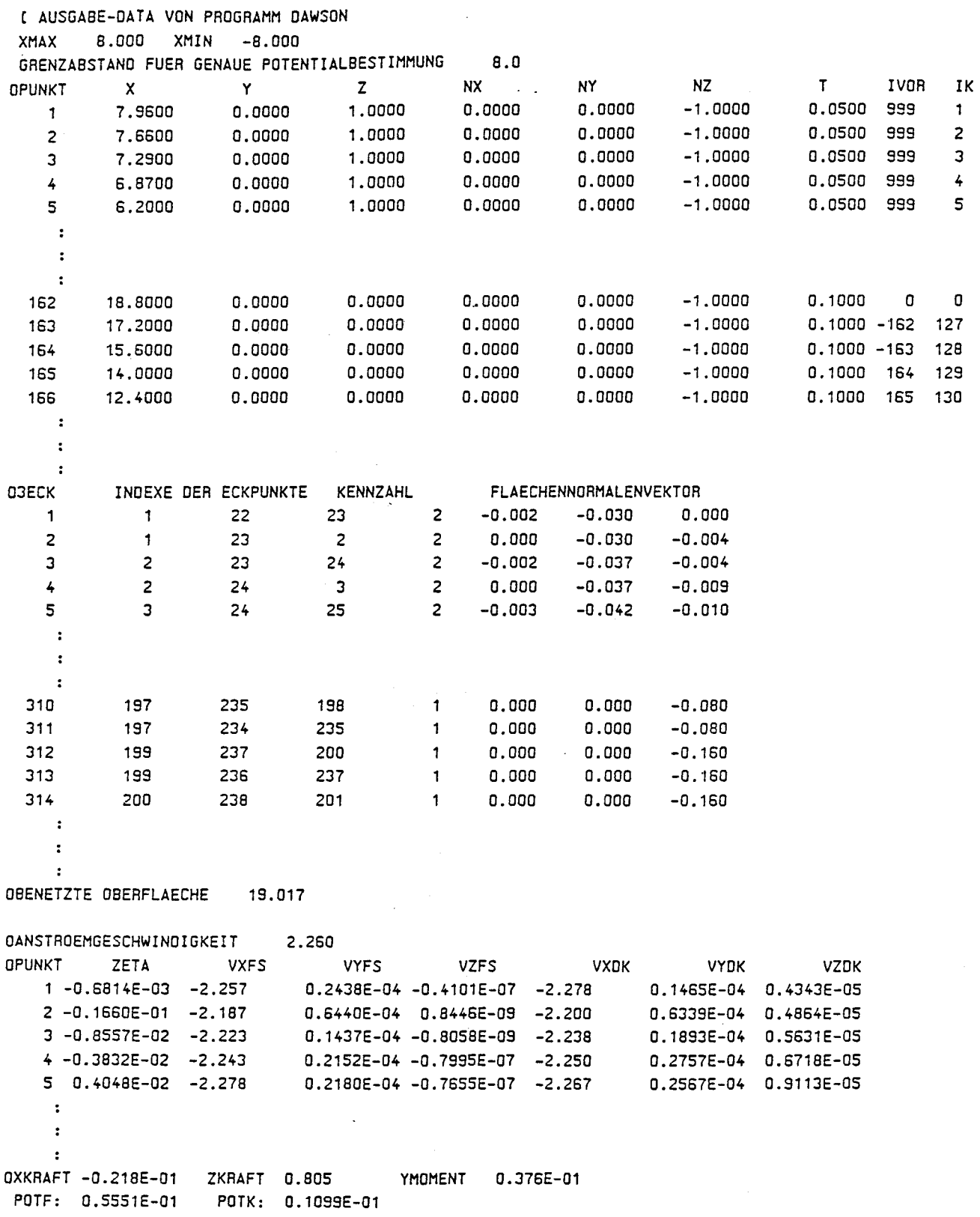

 $\sim 10^{-1}$ 

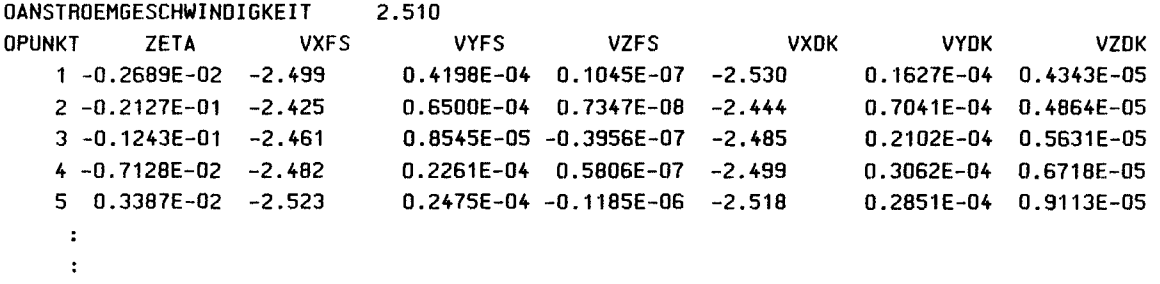

 $\mathcal{L}^{\text{max}}_{\text{max}}$  ,  $\mathcal{L}^{\text{max}}_{\text{max}}$ 

 $\mathcal{O}(\mathbf{E}^{\mathrm{max}})$ 

المستدي

#### **ANHANG <sup>6</sup>**

EINGABE-OATA FUER PROGRAMM WPLOT

25. 20. O. O. 20. o. o. -20. .2 OX OY X1 Y1 X2 Y2 X3 Y3 VF OX.OY: PAPIER-NULLPUNKT X1 .Y1 : PAPIER-X-VEKTOR X2.Y2: PAPIER-Y-VEKTOR X3.Y3: PAPIER-Z-VEKTOR VF: FAKTOR FUER GESCHWINDIGKEITSVEKTOR 25. 20. 2. o. o. -2. o. 0 .2 25. 20. 2. O. O. O. O. -2 .2  $\cdot$  $\mathcal{L}$  $\langle \cdot \rangle$ END

**ANHANG 7** 

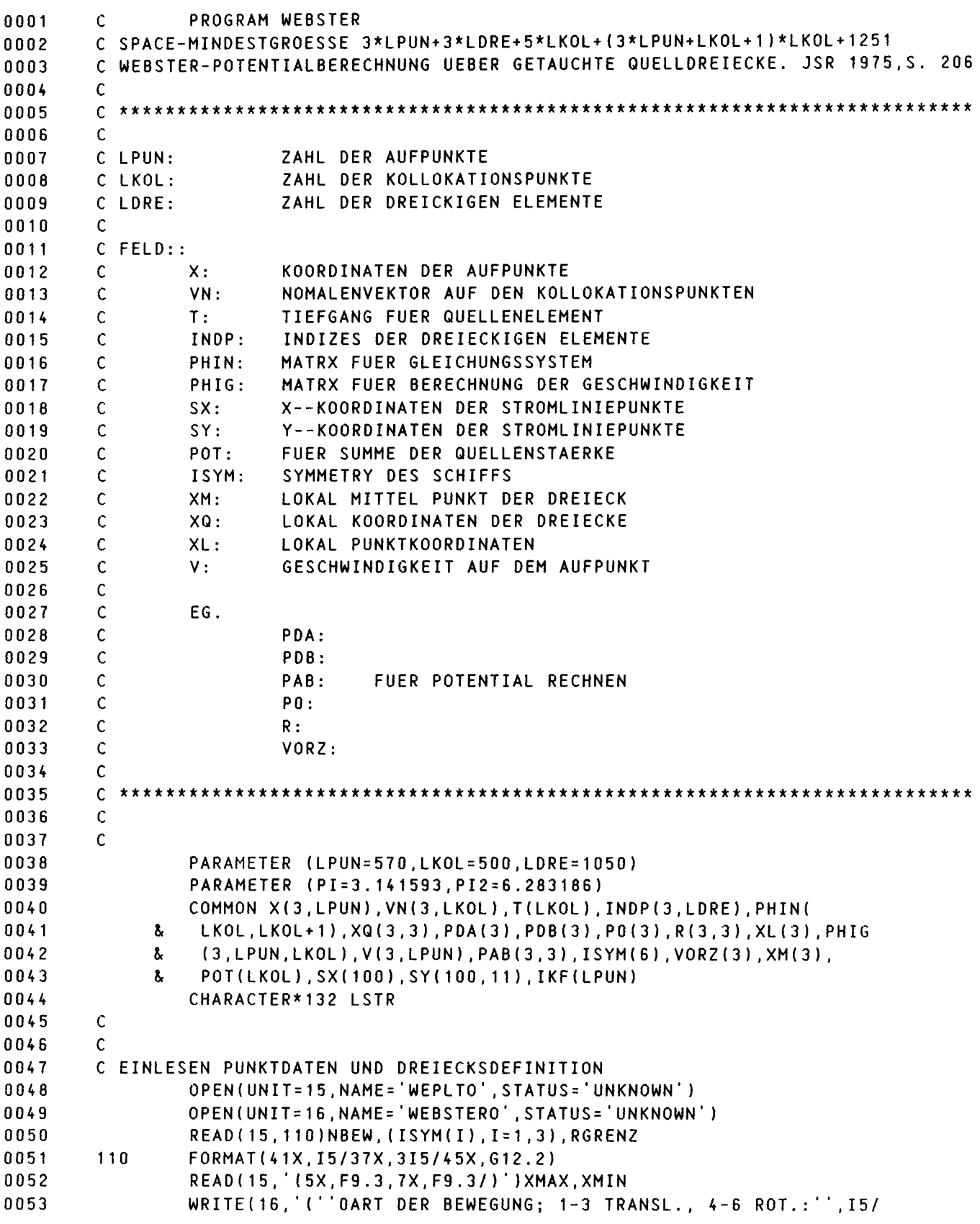

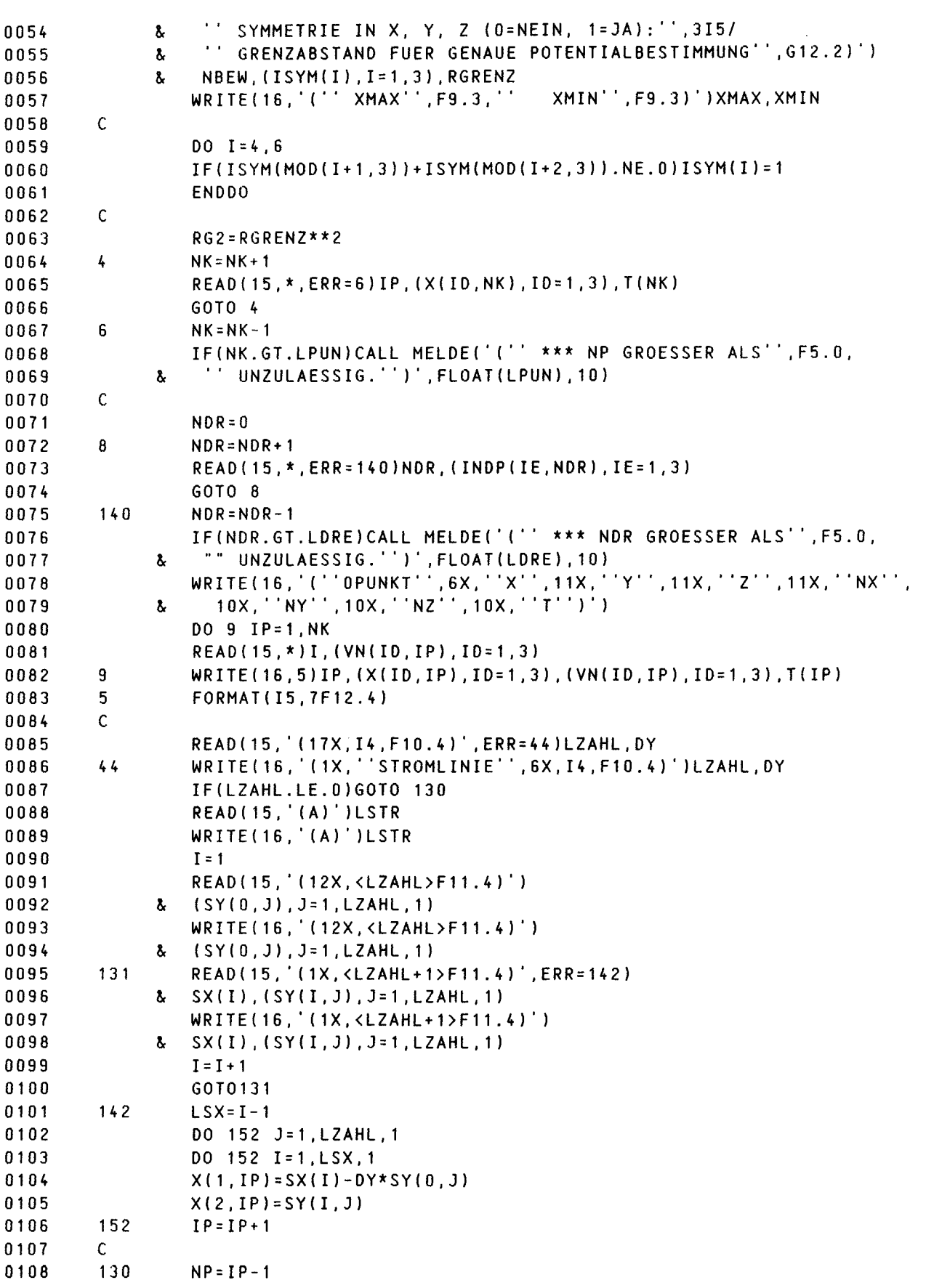

 $-31 -$ 

```
CLOSE(UNIT=15)
0109
                  IF(NP.GT.LPUN)CALL MELDE('('' *** NP GROESSER ALS'', F5.0,
0110" UNZULAESSIG.")', FLOAT (LPUN), 10)
              \mathbf{r}0111\mathsf C0112
                 WRITE(16, '(''03ECK
                                       \frac{1}{2}INDEXE DER ECKPUNKTE'')')
0113
                 NK = 00114
                 DO 10 IDR=1, NDR
0115
                  DO 16 IE=1,30116
0117
                  I1 = INDP(IE, IDR)0118
                  IF(IKF(I1).NE.0)GOTO 16
                  IF(ISYM(NBEW).NE.1)THEN
0119
0120
                 NK = NK + 1IKF(11)=NK0121
                 ELSE
0122
0123
                  IF(NBEW.LE.3)THEN
0124
                  IF(X(NBEW, I1). NE. 0) THEN
0125
                 NK = NK + 1IKF(II)=NK0126
                 ENDIF
0127
0128
                  ELSE
                  IF((X(MOD(NBEW+1,3), I1). LE. 0. . AND. ISYM(MOD(NBEW+1, 3)). EQ. 1)
0129
0130
              \mathbf{z}.OR. (X(MOD(NBEW+2,3), I1).LE.O..AND. ISYM(MOD(NBEW+2,3)).EQ.1))
                 GOTO 17
0131
              &
                 NK = NK + 10132
0133
                  IKF(11)=NK0134
         17CONTINUE
                 ENDIF
0135
0136
                 ENDIF
0137
         16
                  CONTINUE
0138
         10WRITE(16,15)IDR, (INDP(IE, IDR), IE=1,3)
0139
         15
                 FORMAT(15,3110)
0140
         C BERECHNUNG DER KOEFF.-MATRIX. ZUNAECHST AUFBEREITUNG DREIECKE
0141C
0142
         C BERECHNUNG DER KOEFF.-MATRIX. ZUNAECHST AUFBEREITUNG DREIECKE
0143
                  DO 30 IDR=1, NDR
0144
         C ALLE SPIEGELUNGEN BEI SYMMETRIE /
0145
                 DO 31 ISX=1, ISYM(1)+1
0146
                 VORZ(1)=3-2*ISX0147
                 DO 32 ISY=1, ISYM(2)+1
0148VORZ(2)=3-2*ISY0149
                 DO 33 ISZ=1, ISYM(3)+1
0150
                 VORZ(3)=3-2*ISZ0151
                 IF(NBEW.LE.3)THEN
0152
                 POTVZ=VORZ(1)*VORZ(2)*VORZ(3)/VORZ(NBEW)
0153
                 ELSE
0154
                 POTVZ=VORZ(NBEW-3)
0155
                 ENDIF
0156
        C ECKPUNKTE
                 0035IE=1,30157
0158
                 I1 = INDP(IE, IDR)0159
                 00 \t34 \t10=1,30160
        34
                 XQ(ID, IE) = (X(ID, I1) + VN(ID, I1)*ABS(T(II1)))*VORZ(ID)0161
                 IF(T(I1).LT.0.)XQ(3,IE)=0.0162
                 IF(ISY.EQ.1)THEN
0163
                 IF(XQ(2, IE).LT.1.E-4)XQ(2, IE)=0.
```

```
-32 -
```

```
0164
                  ELSE
0165
                  IF(XQ(2,IE).GT.-1.E-4)XQ(2,IE)=0.0166
                  FNDTF
0167
         35
                  CONTINUE
         C LOKALER NULLPUNKT PO
0168
0169
                  ALFS = 00170
                  DO 40 ID=1,3
                  PDA(ID) = (XQ(ID, 1) - XQ(ID, 3)) * VORZ(1) * VORZ(2) * VORZ(3)0171
0172
                  PDB(ID) = XQ(ID, 2) - XQ(ID, 3)ALFS=ALFS+PDA(ID)*PDB(ID)
0173
         40PDAN = PDA(1)**2+PDA(2)**2+PDA(3)**20174
0175
                  PDAB=SQRT(PDAN)
0176
                  ALFS=ALFS/PDAN
                  DO 45 ID=1,3
0177
                  PO(ID)=XQ(ID, 3)+ALFS*PDA(ID)45
0178
         C EINHEITSVEKTOREN LOKAL R(1, ID), R(2, ID), R(3, ID) UND DREIECKSKONSTANTEN
0179
0180
                  DO 50 ID=1,3
0181
                  R(1, ID) = PDA(ID)/POAB0182
         50
                  R(2, 1D) = XQ(1D, 2) - PO(1D)B = SQRT(R(2, 1) * * 2 + R(2, 2) * * 2 + R(2, 3) * * 2)0183
0184
                  D = -ALFS*PDABA = D + PDAB * VORZ(1) * VORZ(2) * VORZ(3)0185
                  AA = A * * 20186
0187
                  BB = B * * 20188
                  DD = D**2
                  CC = AA + BB0189
0190
                  EE = DD + BBC = SQRT(CC)0191
0192
                  E=SQRT(EE)
0193
                  ADT = A - D0194
                  DO 55 ID=1,3
                  R(2,10)=R(2,10)/80195
         55
                  R(3,1)=R(1,2)*R(2,3)-R(1,3)*R(2,2)0196
0197
                  R(3,2)=R(1,3)*R(2,1)-R(1,1)*R(2,3)0198
                  R(3,3)=R(1,1)*R(2,2)-R(1,2)*R(2,1)0199
                  SD4 = ADT*B/6.
                  DO 56 ID=1,3
0200
0201
         56
                  XM(ID) = (XQ(ID, 1) + XQ(ID, 2) + XQ(ID, 3)) / 3.0202
         \mathsf C0203
         C FUER ALLE AUFPUNKTE
0204
         C
0205
                  DO 60 IP=1, NP
0206
         C PRUEFUNG, OB ABGEKUERZTE POTENTIALBERECHNUNG ZULAESSIG
0207
                  IF((XM(1)-X(1, IP))**2+(XM(2)-X(2, IP))**2+(XM(3)-X(3, IP))**2
0208
                   .GT.RG2)THEN
              \lambda0209
         C KURZPOTENTIALBERECHNUNG
0210
                  DO 61 IE=1,3
0211
                  I1 = IKF(INDP(IE,IOR))0212
                  IF(I1.EQ.0)GOT061
0213
                  DO 62 ID=1,3
0214
         62
                  XL(ID)=X(ID, IP)-0.75*XM(ID)-0.25*XQ(ID, IE)0215
                  R3 = SQRT(XL(1)**2+XL(2)**2+XL(3)**2)**30216
                  DO 63 ID=1,3
0217
                  PG=-SD4/R3*XL(ID)*POTVZ
0218
                  PHIG(ID, IP, I1) = PHIG(ID, IP, I1) + PG
```

```
0219
0220
0221
0222
0223
0224
0225
0226
0227
0228
0229
0230
0231
0232
0233
0234
0235
0236
0237
0238
0239
0240
0241
0242
0243
0244
0245
0246
0247
0248
0249
0250
0251
0252
0253
0254
0255
0256
0257
0258
0259
0260
0261
0262
0263
0264
0265
0266
0267
0268
0269
0270
0271
0272
0273
        63 CONTINUE
        61 CONTINUE
                 ELSE
        C BERECHNUNG DER LOKALEN KOORDINATEN XL DER AUFPUNKTE
                 DO 65 1L=1,3
                 XL(IL)=0.DO 65 1D=1,3
        65 XLI1L)=XLI1L)+RI1L,1D)*(X(1D.1P)-POIID))
        C POT.-BERECHNUNG, F1G. 3 WEBSTER
                 RA=SGRT( (XL(1)-A)*x2+XL(2)*x2+XL(3)*x2)RB=SORTIXL(1)**2+IXLI2)-B)**2+XLI3)**2)
                 RD = SQRT(IXL(1)-D)**2+XL(2)**2+XL(3)**2)RO = B * XL(1) + A * XL(2) - A * BROO=B*XL (1) +D*XL I
2) -D*B
                 ROA = A * XL(1) - B * XL(2) - AARODQ = D*XL(1) - B*XL(2) - DDROB=ROA+AA+BB
                 ROBO=RODO+DD+BB
                 1FISQRTIXL(2)**2+XLI3)**2)/IRA+RD).LT.0.001)THEN
                 GIAD=LOGIRD/RA)
                 ELSE
                 GIAD=LOG((RA-XL(1)+A)/(RD-XL(1)+D))ENo1F
                 GIAB=LOG((MAX(RA,RB)-C)+MIN(RA,RB))/(RA+RB+C))
                 G1oB=LOGIIIHAXIRo,RB)-E)+H1NIRo,RB))/(Ro+RB+E))
        C
                 RBUF=B*WENN(ABS(XL(3)).GT.1.E-12,XL(3),SIGN(1.E-12,XL(3)))
                 TDACH=-ATANIIA*RB**2-XL(1)*ROB)/IRBUF*RB))
             \lambda +ATAN((A*RA**2-(XL(1)-A)*ROA)/(RBUF*RA))
             \lambda +ATAN((D*RB**2-XL(1)*ROBQ)/(RBUF*RB))
             \& -ATAN((D*RD**2-(XL(1)-D)*RODQ)/(RBUF*RD))
        C
        C POTENTIALBERECHNUNG, FIG. 4 WEBSTER
        C
                 CCC=C**3
                 EEE=E**3PAB(1,1) = (XL(2)*GIAD+XL(3)*TDACH)/ADT-(B/CC)*(RA-RB)& +IRO/IC*AoT)+B*ROB/CCC)*G1AB-ROO*G1oB/IE*AoTJ
                 PAB(1,3)=- (XL(2)*GIAD+XL(3)*TDACH)/ADT-(B/EE)*(RB-RD)& +IROQ/(E*AoT)-B*ROBO/EEE)*G1oB-RO*G1AB/IC*AoT)
                 PAB(1,2)=(B/CC)*(RA-RB)+(B/EE)*(RB-RD)-B*(ROA/CCC)\lambda *GIAB-(RODQ/EEE)*GIDB)
                 PAB(2,1)=(ROO*GIAD+D*XL(3)*ToACH)/(B*AoT)-(A/CC)*
             & IRA-RB)+IRA-RoJ/AoT+IA*ROB/CCC+o*RO/IB*C*AoT))*G1AB
             \lambda -D*ROQ*GIDB/(B*E*ADT)
                 PAB(2,3) = -(RO*GIAD+A*XL(3)*TOACH) / (B*AOT) - D/EE*(RB-RO)& -(RA-Ro)/ADT-ID*ROBO/EEE-A*ROO/IB*E*ADT))*GIDB
             \lambda -A*RO*GIAB/(B*C*ADT)
                 PABI2,2)=(XLI2)*GIAD+XL(3)*TDACH)/B+(0/EE)*IRB-RD)+(A/CC)
             \lambda * {RA-RB}+(B*RO/CCC+A*XL(2)/(B*C))*GIAB-(B*ROQ/EEE+D*XL(2)
             \lambda /(B*E)) * GIDB
                 PAB(3,1)=(ROQ*TDACH-((A*D+BB)/C)*XL(3)*GIAB+E*XL(3)*GIDB
             & -D*XL(3)*GIAD)/(B*ADT)PAB(3,3)=(-RO*TDACH-(A*D+BB)/E*XL(3)*GIDB+C*XL(3)*GIAB+
             x = A \cdot XL(3) \cdot G[AD]/(B \cdot AD)
```
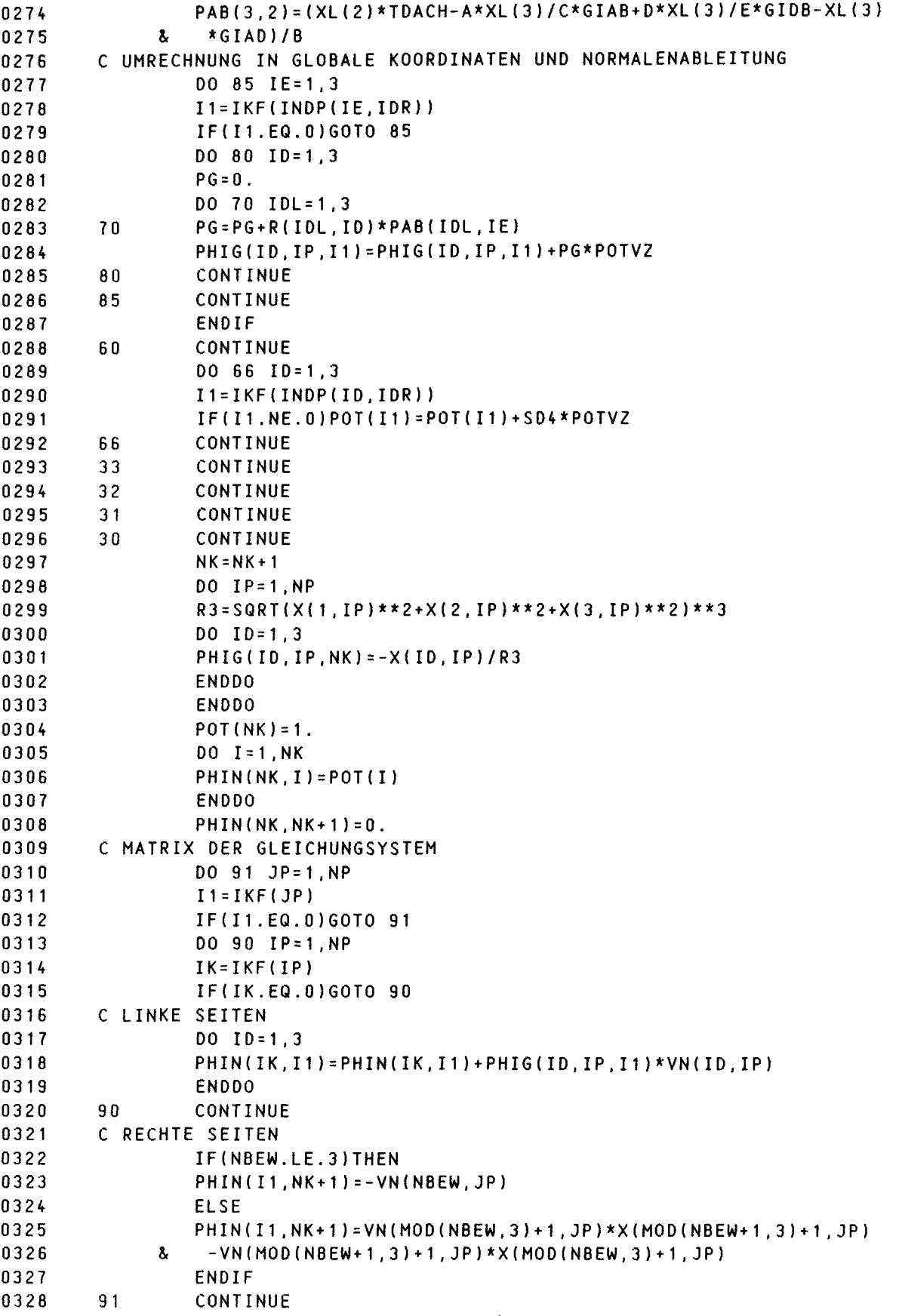

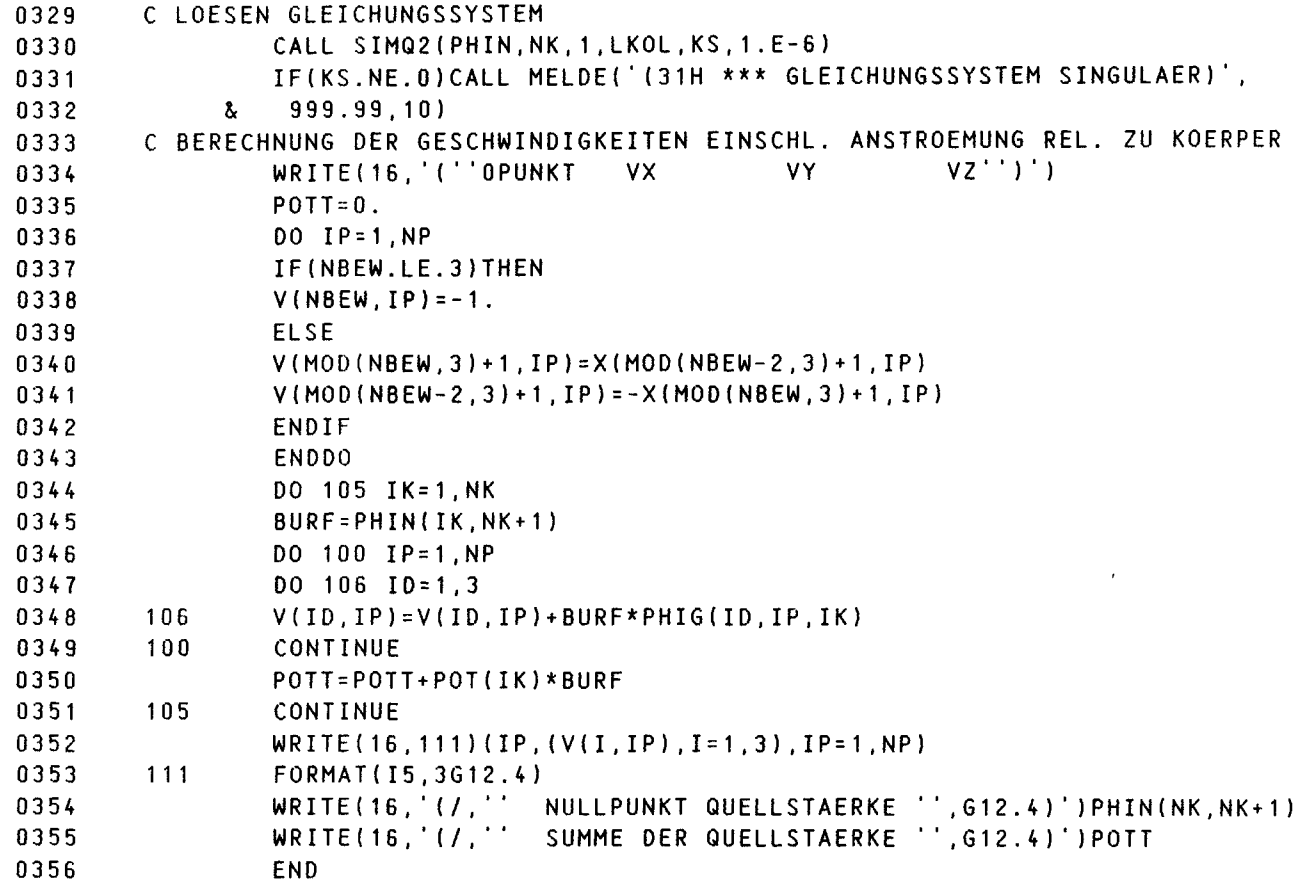

ANHANG B

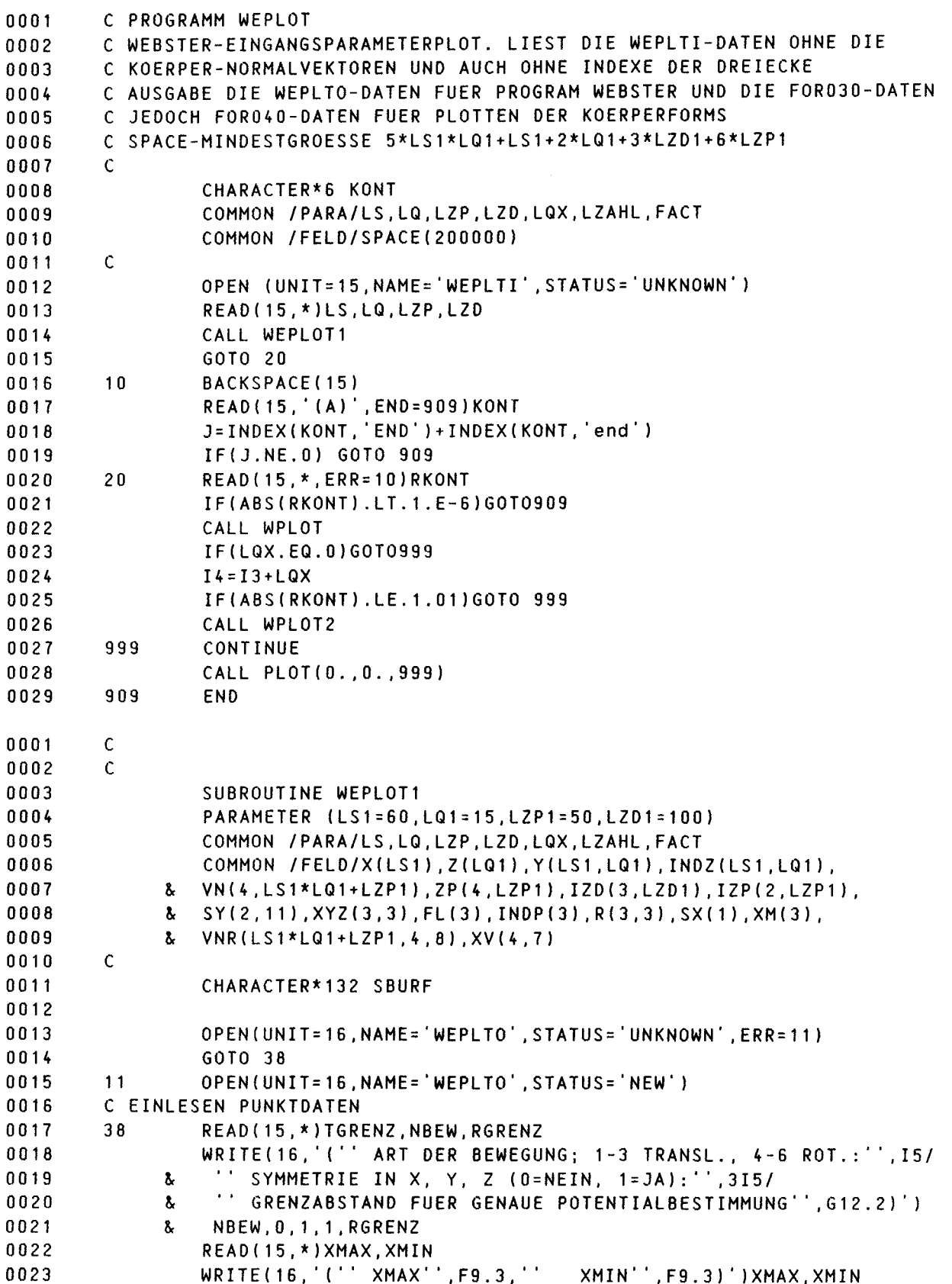

```
IF(LQ*LS.LE.0)GOTO 130
0024
                        READ(15, *, ERR=101)(Z(I), I=1, LQ)
0025
0026
                        DO 132 I=1.LS
                        READ(15, '(A)', ERR=999) SBURF
0027
                        CALL UMR(SBURF, 132)
0028
                         READ(SBURF, '(<LQ+2>F)', ERR=999)X(I), (Y(I, J), J=1, LQ+1)
0029
0030
                         IF(Y(I, LA+1), EO. 0.)Y(I, LA+1)=Y(I, LA)132
                         CONTINUE
0031
0032
            \mathsf{C}CALL STRECH(X, Y(1, LQ+1), LS, XO, SO, RMO)
0033
                        WRITE(16, '('' FLAECHEMITTEPUNKT X0 '', G12.4)')X0<br>WRITE(16, '('' GROESSE DER FLAECHE SO '', G12.4)')SO<br>WRITE(16, '('' MOMENT DER FLAECHE MO '', G12.4)')RMO
0034
0035
0036
            \mathsf{C}0037
                        WRITE(16,'('' PUNKT'', 6X, ''X'', 11X, ''Y'', 11X, ''Z'', 11X,
0038
            130
                         \left(\begin{smallmatrix} 1 & 1 & 1 & 1 & 1 & 1 \\ 1 & 1 & 1 & 1 & 1 & 1 \\ 1 & 1 & 1 & 1 & 1 & 1 \\ 1 & 1 & 1 & 1 & 1 & 1 \\ 1 & 1 & 1 & 1 & 1 & 1 \\ 1 & 1 & 1 & 1 & 1 & 1 \\ 1 & 1 & 1 & 1 & 1 & 1 \\ 1 & 1 & 1 & 1 & 1 & 1 \\ 1 & 1 & 1 & 1 & 1 & 1 \\ 1 & 1 & 1 & 1 & 1 & 1 \\ 1 & 1 & 1 & 1 & 1 & 1 \\ 1 & 1 & 1 & 1 & 10039
                    \mathbf{x}0040\mathsf{C}0041\mathsf CDREIECKEN INDIZES
0042
            \mathcal{C}0043
                         IP = 00044
                         DO 10 J=1, LQ, 1
0045
                         DO 10 I=1, LS, 1
0046
                         IF(Z(J).GE.0.)THEN
0047
                         IF (Y(I.J).GE.O)THEN
0048IP = IP + 1INDZ(I,J)=IP0049
0050
                         T = TGRENZ
                         IF (Y(I, J), LT.3.*TGRENZ)T=Y(I, J)/3.0051
0052
                         IF(I.EQ.1.0R.I.EQ.LS)T=Y(I,J)0053
                         IF(T.EQ.O.)T=TGRENZ/2.
0054
                         IF(J.EQ.LQ)T=-TWRITE(16,5)INDZ(I,J),X(I),Y(I,J),Z(J),T
0055
0056
            5
                        FORMAT (15, 4F12.4)
0057
                         ENDIF
0058
                        ENDIF
0059
                         CONTINUE
            100060
                        NP = IP0061
            \mathbf{C}0062
            101
                         BACKSPACE 15
0063
                         READ (15, *, ERR=16) ZUSATZ
            140064
                         GOT014
0065
            16
                         DO I=1, LZP, 1
0066
                         READ(15, *, ERR=30)(2P(3, 1), J=1, 4)0067
                         ENDDO
0068
                        GOT020
            300069
                         BACKSPACE 15
0070
            \mathsf{C}0071
            20NI = I - 10072
            21READ(15, *, ERR=23)ZUSATZ
0073
                         GOT021
0074
            23
                         DO IDR=1, LZD, 1
0075
                         READ(15, *, ERR=50)(IZD(J, IDR), J=1, 3)
0076
                        ENDDO
0077
                         GOT099
            50
                        BACKSPACE 15
0078
```

```
-38 -
```
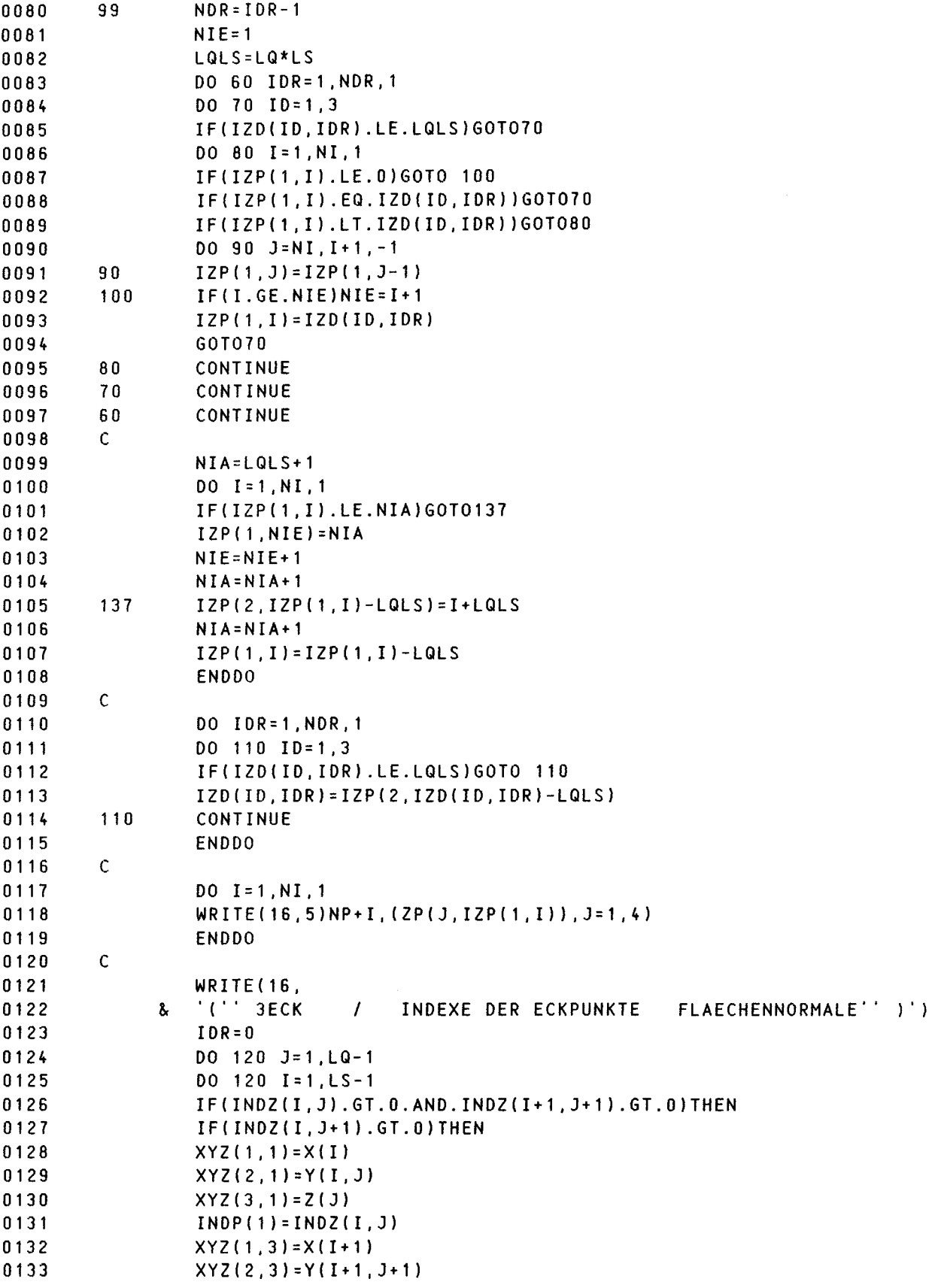

0079 C

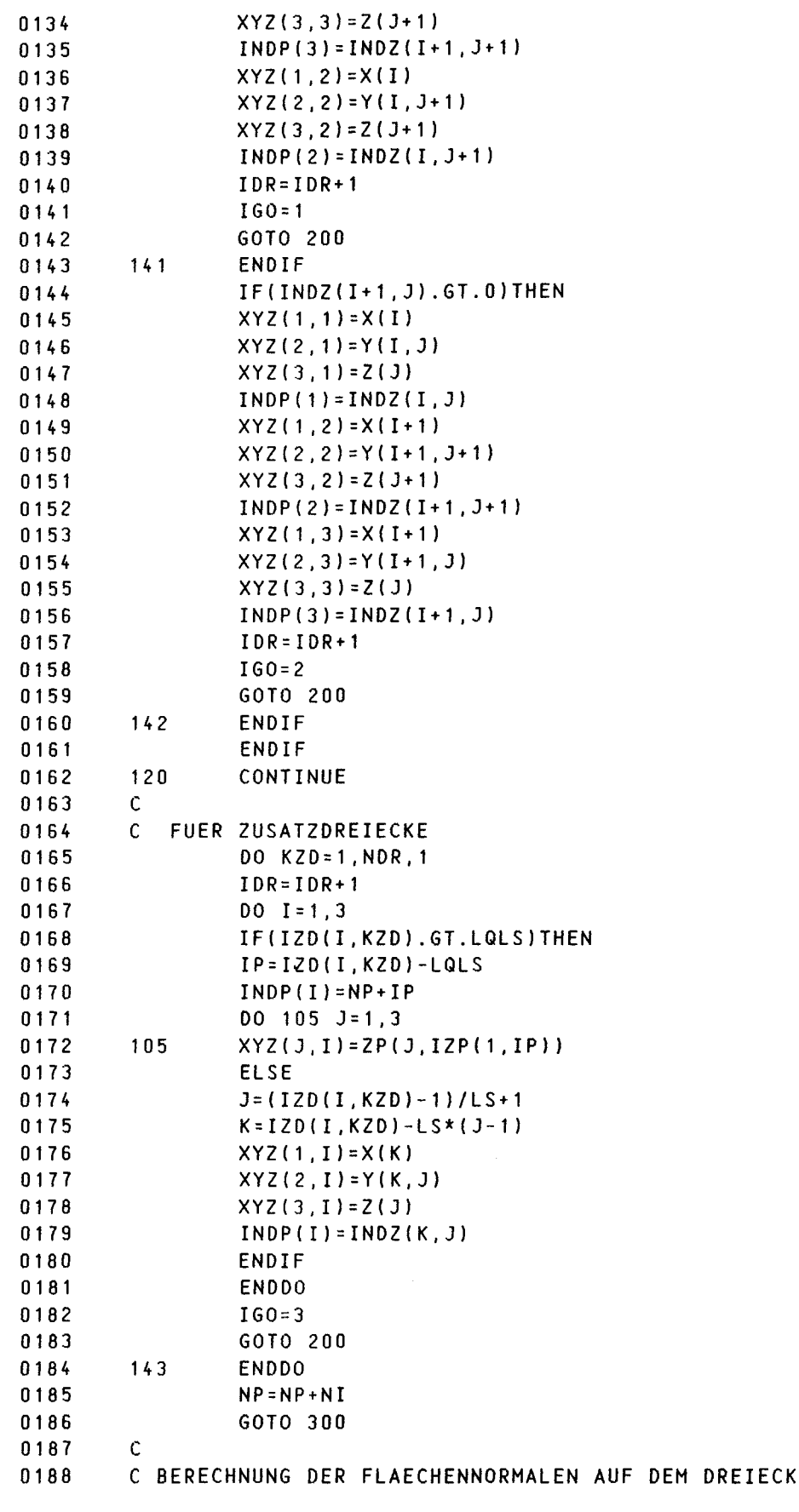

```
DO 116 ID=1,3
         2000189
                  R(1,10)=XYZ(10,2)-XYZ(10,1)0190
                  R(2, 1D) = XYZ(1D, 3) - XYZ(1D, 1)0191
         116
                  DO 117 ID=1,3
0192
                  FL(ID) = 0.5*(-R(1, MOD(ID, 3)+1)*R(2, MOD(ID+1, 3)+1)+0193
                   R(1, MOD(ID+1, 3)+1)*R(2, MOD(ID, 3)+1))0194
               \mathbf{a}XM(ID) = (XYZ(ID, 1) + XYZ(ID, 2) + XYZ(ID, 3))/3.
0195
         117
                  RNENN=SQRT(FL(1)**2+FL(2)**2+FL(3)**2)
0196
         C BERECHNUNG DER NORMALEN AN DEN AUFPUNKTEN
0197
0198
                  DO IE = 1, 30199
                  DO ID = 1.3XY(IE, IO)=XM(IE)*XM(ID)0200
                  ENDDO
0201
                  XY(4,IE)=XM(IE)0202
0203
                  XY(IE, 4)=XM(IE)DO ID=5,7
0204
0205
                  XV(IE.ID)=XM(IE)*FL(ID-4)/RNENN
                  ENDDO
0206
                  XY(4,IE+4)=FL(IE)/RNENN0207
0208
                  ENDDO
0209
                  XY(4, 4) = 1.0210
                  DO 111 IE=1,3
                  DO 122 ID=1,4
0211
0212
                  DO 122 IK=1,7
         122VNR(INDP(IE), ID, IK)=VNR(INDP(IE), ID, IK)+XV(ID, IK)
0213
0214
                  DO 133 ID=1,3
         133
                  VNR(INDP(IE), ID, 8)=XYZ(ID, IE)
0215
         111VNR(INDP(IE), 4, 8) = 1.
0216
0217
                  DO 125 IE=1,3
0218
                  I1 = IE0219
                  12 = MOD(IE.3) + 10220I3 = MOD(IE + 1, 3) + 10221
                  RNENN=SQRT((XYZ(1,I2)+XYZ(1,I3)-2.*XYZ(1,I1))**2+
0222
                   (XYZ(2, I2) + XYZ(2, I3) - 2. * XYZ(2, I1) ) * * 2 +
               \lambda0223
               \mathbf{a}(XYZ(3, I2) + XYZ(3, I3) - 2. *XYZ(3, I1)) ** 2)
0224
                  VN(1, INDP(I1))=VN(1, INDP(I1))+FL(1)/RNENN
0225
                  VN(2, INDP(11)) = VN(2, INDP(11)) + FL(2)/RNENN0226
                  VN(3, INDP(11)) = VN(3, INDP(11)) + FL(3)/RNENN0227
         125
                  CONTINUE
                  WRITE(16,115)IDR,(INDP(IE), IE=1,3),(FL(ID), ID=1,3)
02280229
         115
                  FORMAT(I5, 3110, 3F10.5)
0230
                  GOTO(141, 142, 143) IGO
0231
         \mathsf C0232
         C NORMIERUNG DER PUNKTNORMALEN
0233
         \mathsf{C}300
0234
                  DO 127 IP=1, NP
0235
                  VN(4, IP) = VNR(IP, 4, 4)0236
                  IF(VNR(IP, 4, 4).LT.300)GOTO 310
0237
                  IF(VNR(IP, 4, 4).LT.3.9)THEN
                  NE = (VNR(IP, 4, 4) + .3)0238
0239
                  ELSE
0240NE = 4ENDIF
0241
0242DO 320 IE=1, NE
0243
                  RBUF=VNR(IP, IE, IE)
                                           -41 -
```

```
IBUF=IE
0244
                  DO 330 ID=IE+1, NE
0245
                  IF(ABS(VNR(IP, ID, IE)).LE.ABS(RBUF))GOTO 330
02460247
                  RBUF=VNR(IP.ID.IE)
0248IBUF = ID0249
         330
                  CONTINUE
                  IF(ABS(RBUF).LT.1.E-8)GOTO 310
0250
0251
                  DO ID = IE, 7RB2=VNR(IP, IBUF, ID)
0252
0253
                  VNR(IP, IBUF, ID)=VNR(IP, IE, ID)
                  VNR(IP, IE, ID) = RB2/RBUF
0254
0255
                  ENDDO
0256
                  DO 340 ID=IE+1, NE
0257
                  DO 340 IK=IE+1,7
         340
                  VNR(IP, ID, IK)=VNR(IP, ID, IK)-VNR(IP, ID, IE)*VNR(IP, IE, IK)
0258
0259
         320CONTINUE
0260
                  DO 350 IE=NE-1, 1, -1
                  DO 350 ID=IE+1, NE
0261
0262
                  DO 350 IK=5,7
         350
                  VNR(IP, IE, IK)=VNR(IP, IE, IK)-VNR(IP, ID, IK)*VNR(IP, IE, ID)
0263
0264
                  DO 360 IE=1,3
0265
                  VN(IE, IP)=0.0266
                  DO 360 ID=1, NE
0267
         360
                  VN(IE, IP)=VN(IE, IP)+VNR(IP, ID, 8)*VNR(IP, ID, IE+4)
0268
         310IF(VNR(IP, 2, 8).EQ. 0.) VN(2, IP)=0.0269
                  IF(VNR(IP, 3, 8).EQ.0.)VN(3, IP)=0.0270
                  RNENN=SQRT(VN(1, IP)**2+VN(2, IP)**2+VN(3, IP)**2)
0271
                  00 128 10=1,30272
         128VN(ID, IP)=VN(ID, IP)/WENN(RNENN.NE.O., RNENN, 1.)
0273
         127CONTINUE
0274
                  WRITE(16,'(''OPUNKT / EINHEITSNORMALVEKTOR AUF DER FLAECHE'')')
0275
                  WRITE(16, 129) (IP, (VN(ID, IP), ID=1, 3), IP=1, NP)
0276
         129
                  FORMAT(15,3F10.3)
0277
         \mathsf{C}0278
         C STROMLINIE BERECHNUNG
0279
         400
                  READ(15, *, ERR=410) ZUSAZT
0280
                  GOT0400
                  READ (15, *, ERR=999) LZAHL, LQX, DY, B
0281
         410
0282
                  IF(LZAHL.LE.0.OR.LQX.LE.0)GOTO 440
0283
                  READ(15, *, ERR=415)(SX(I), I=1, LQX)
0284
         426
                  READ(15, *, ERR=425)ZUSAZT
0285
                  GOT0426
0286
         415
                  LQX = I - 10287
         425
                  READ(15, *, ERR=427)(SY(1, I), I=1, LZAHL)
0288GOTO 428
         427
0289
                  LZAHL = I - 10290
                  BACKSPACE 15
0291
         428YMAX = -9.99E370292
         \mathsf C0293
         420
                  ILV = 10294
                  ILH=LS
0295
                  DO I = 1, LS, 10296
                  IF(Y(I, LA+1).GT.YMAX)YMAX=Y(I, LA+1)0297
                  IF(Y(I, LQ+1) . LT. 0. . AND. ILV. EQ. I) ILV=I+10298
                  IF(Y(I, LQ+1).GE.0.)ILH=I
```
 $-42 -$ 

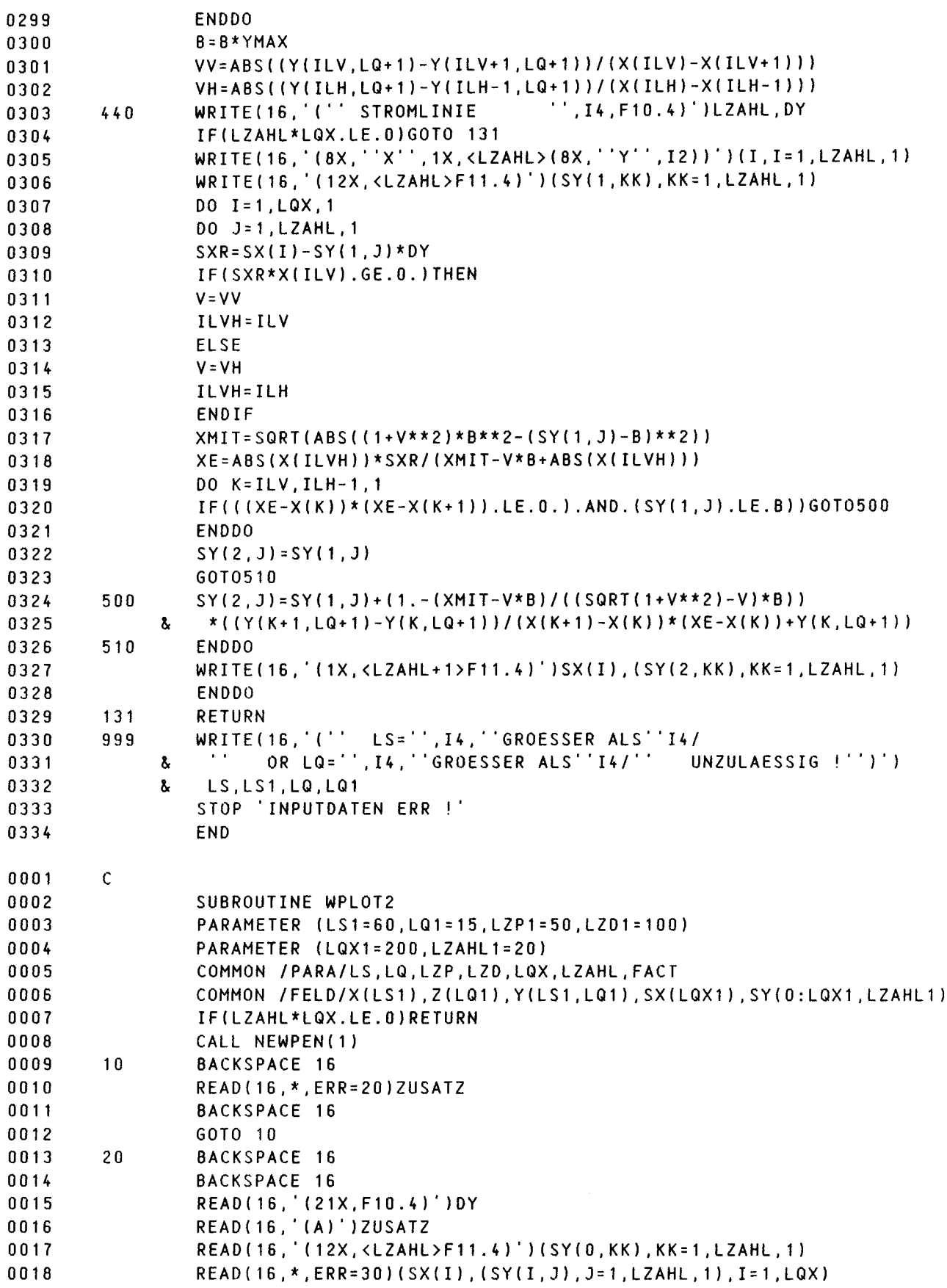

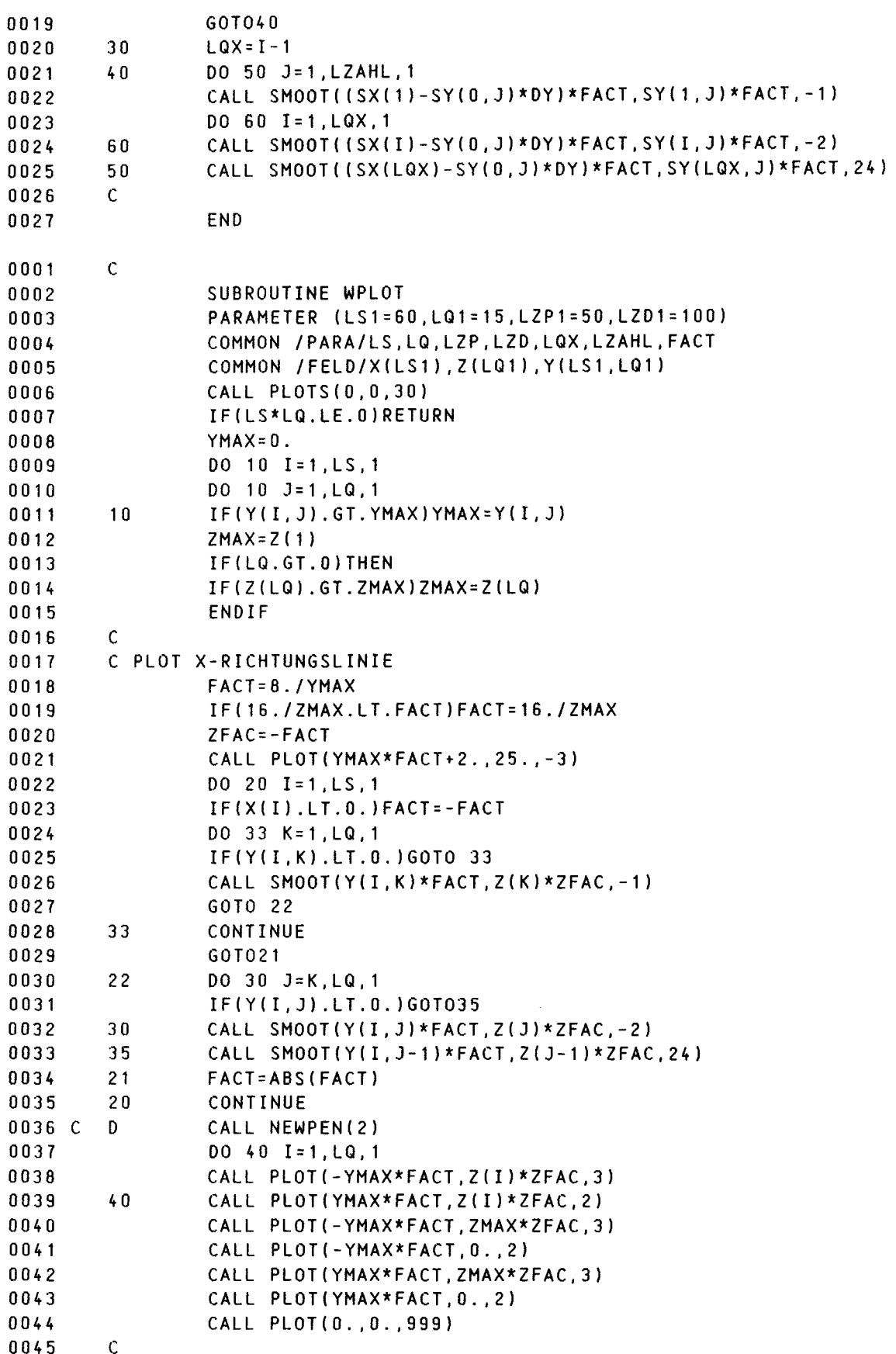

 $-44 -$ 

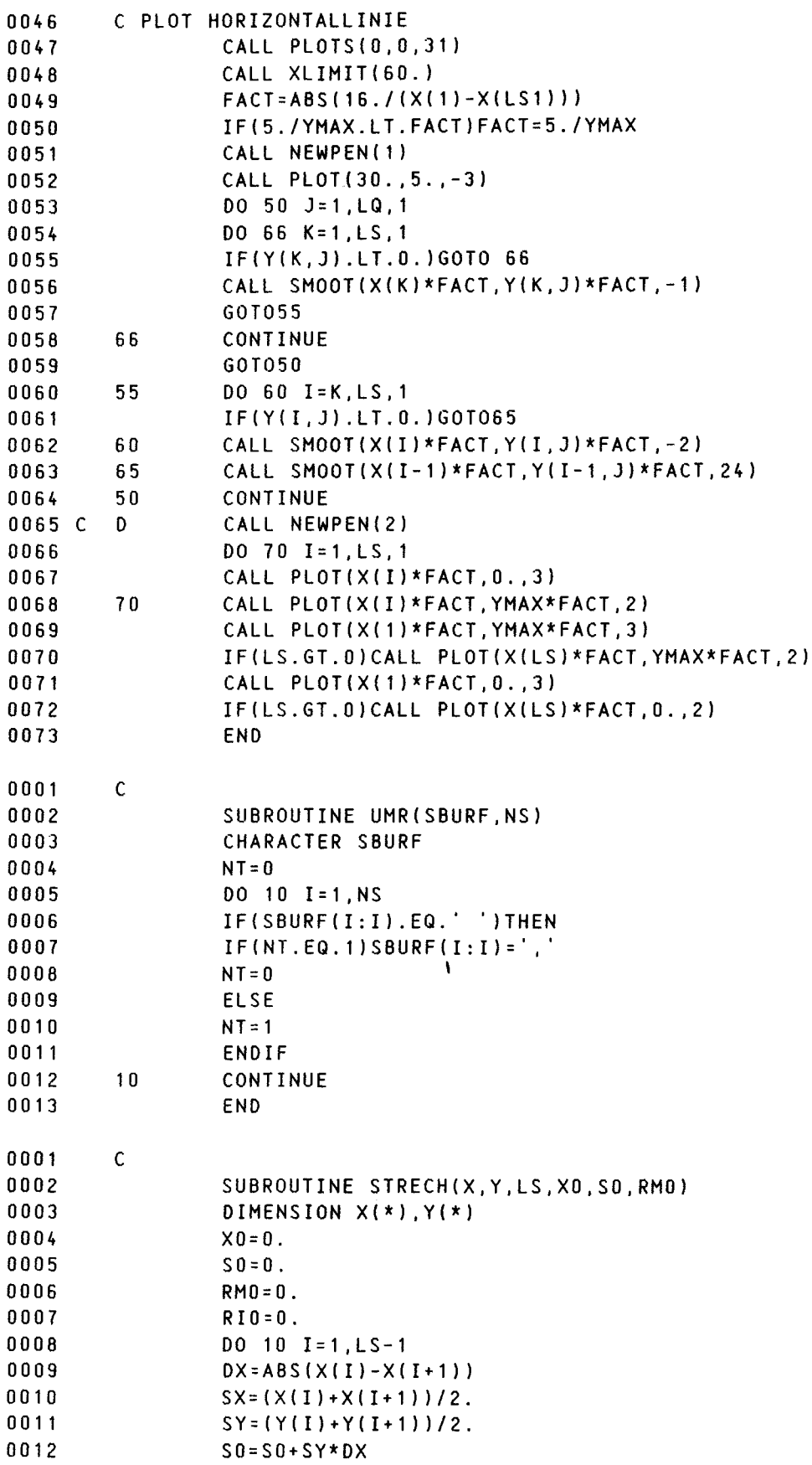

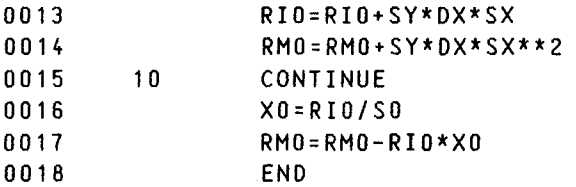

#### ANHANG<sub>9</sub>

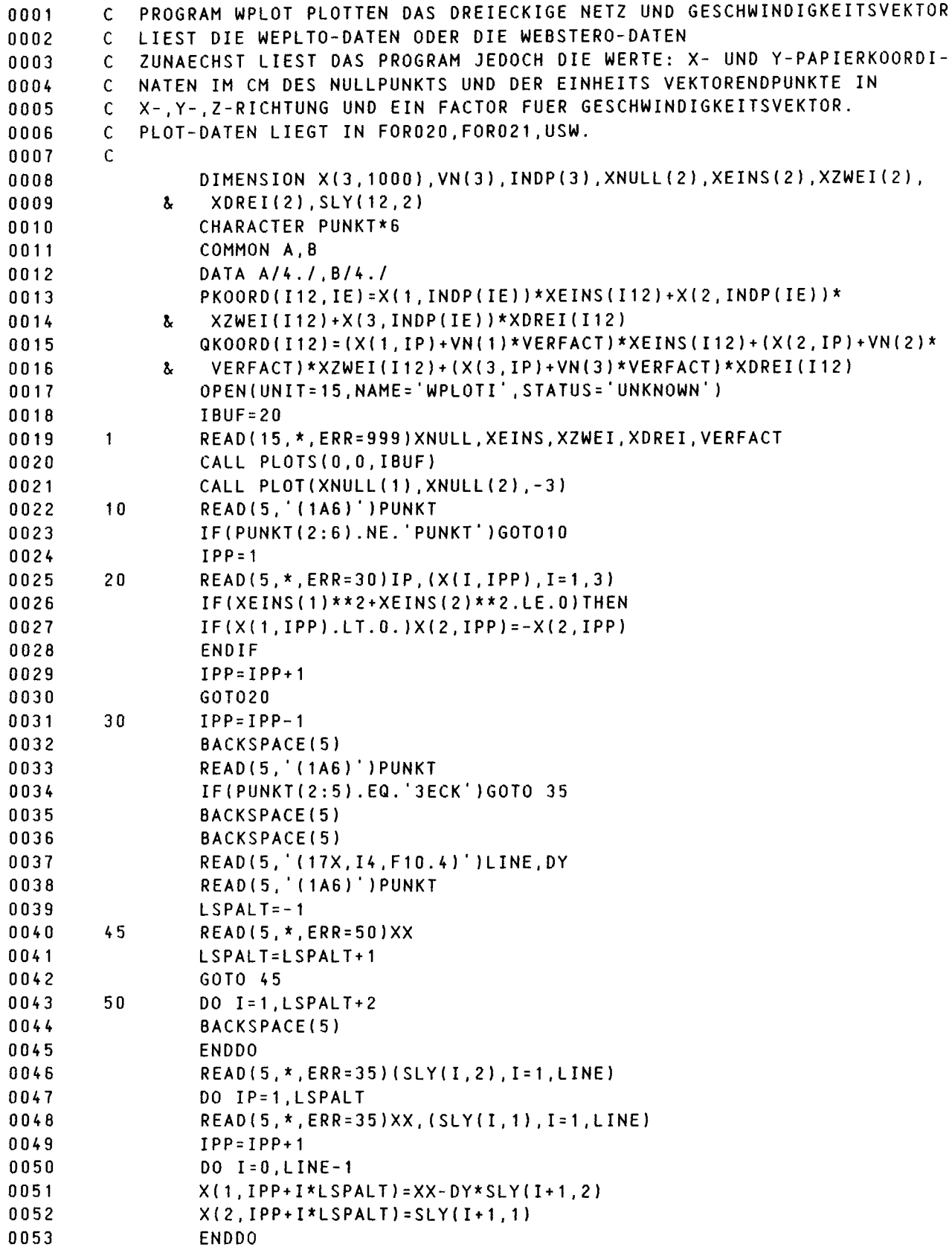

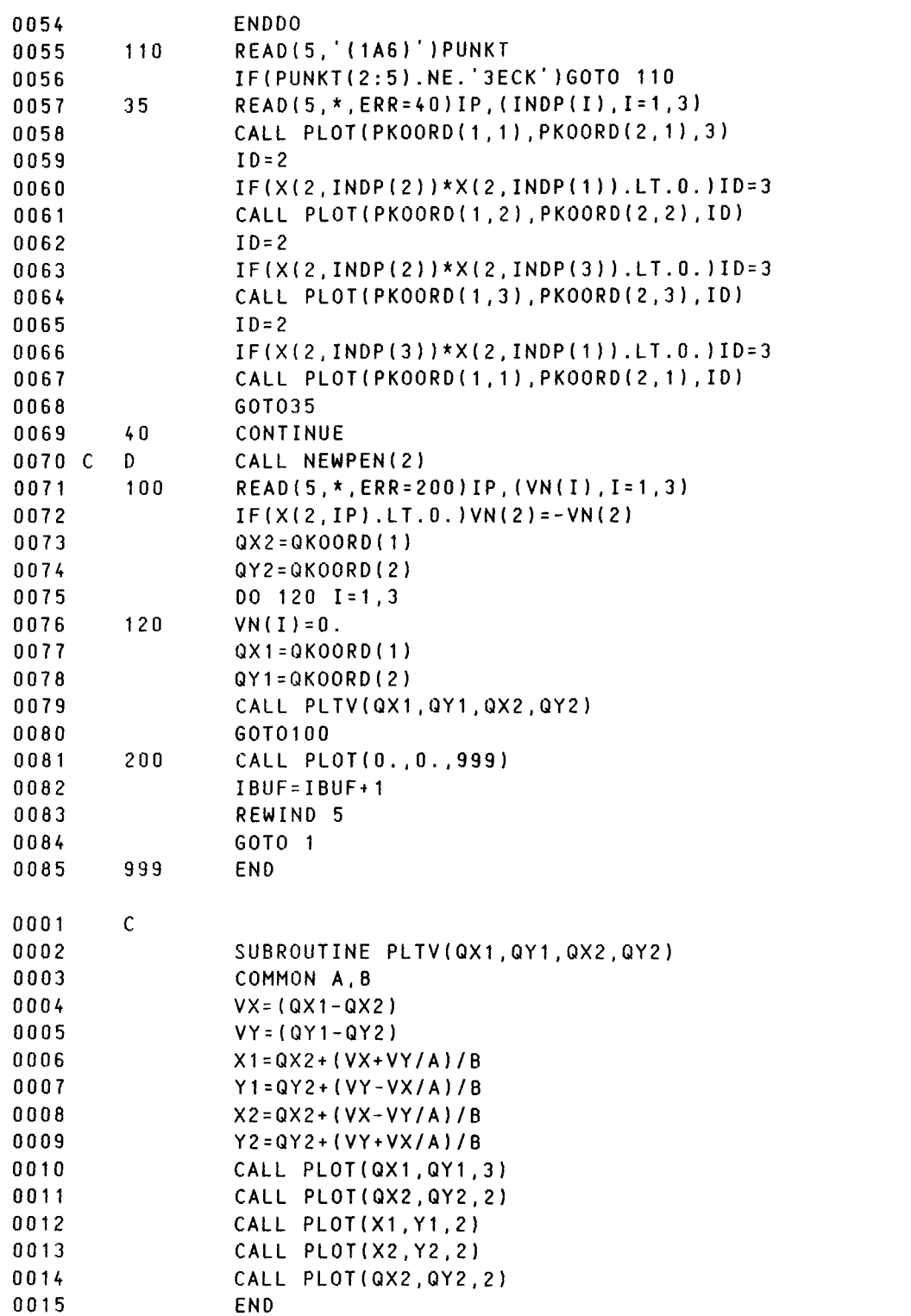

 $\mathcal{L}^{\text{max}}_{\text{max}}$ 

#### **ANHANG 10**

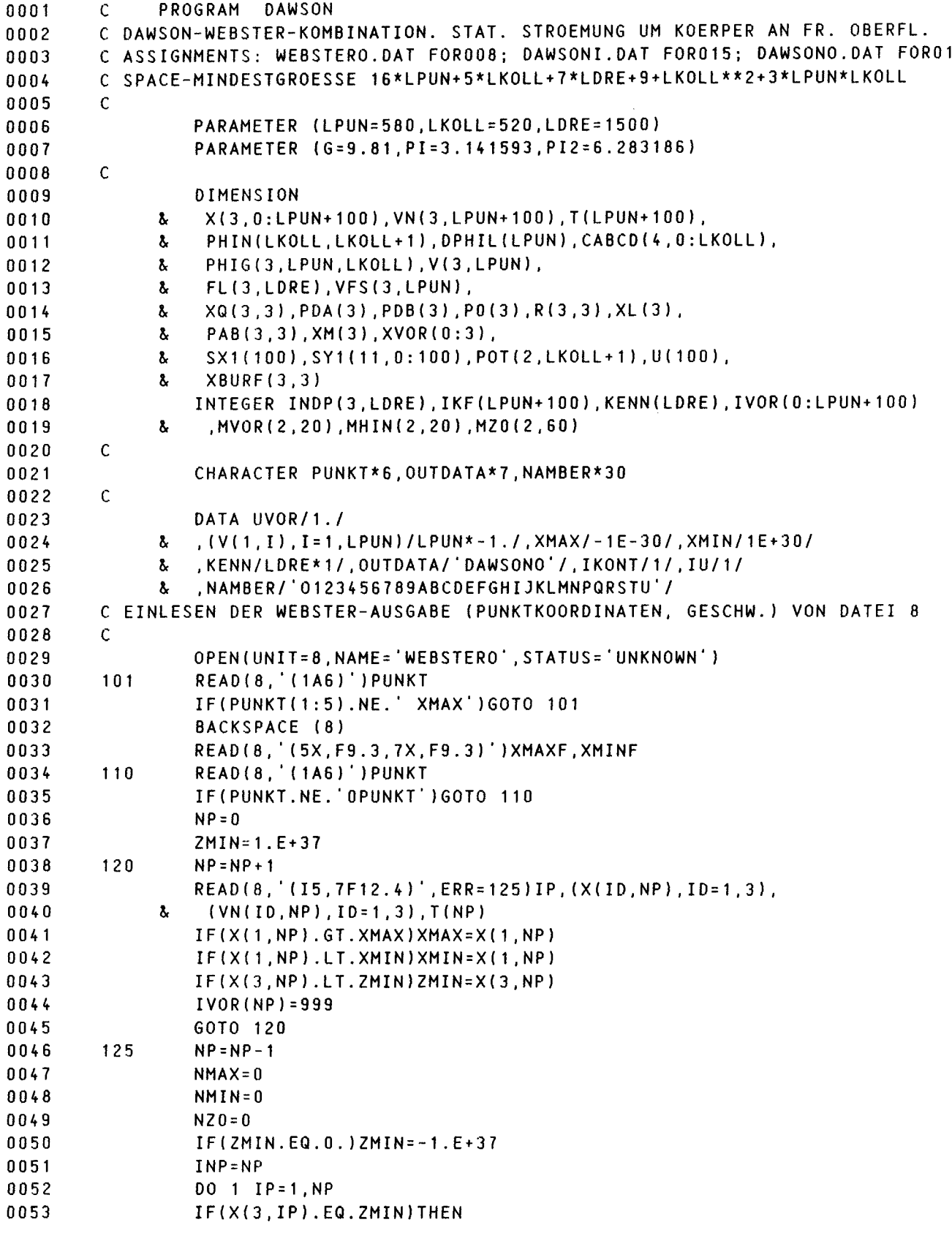

 $-49 -$ 

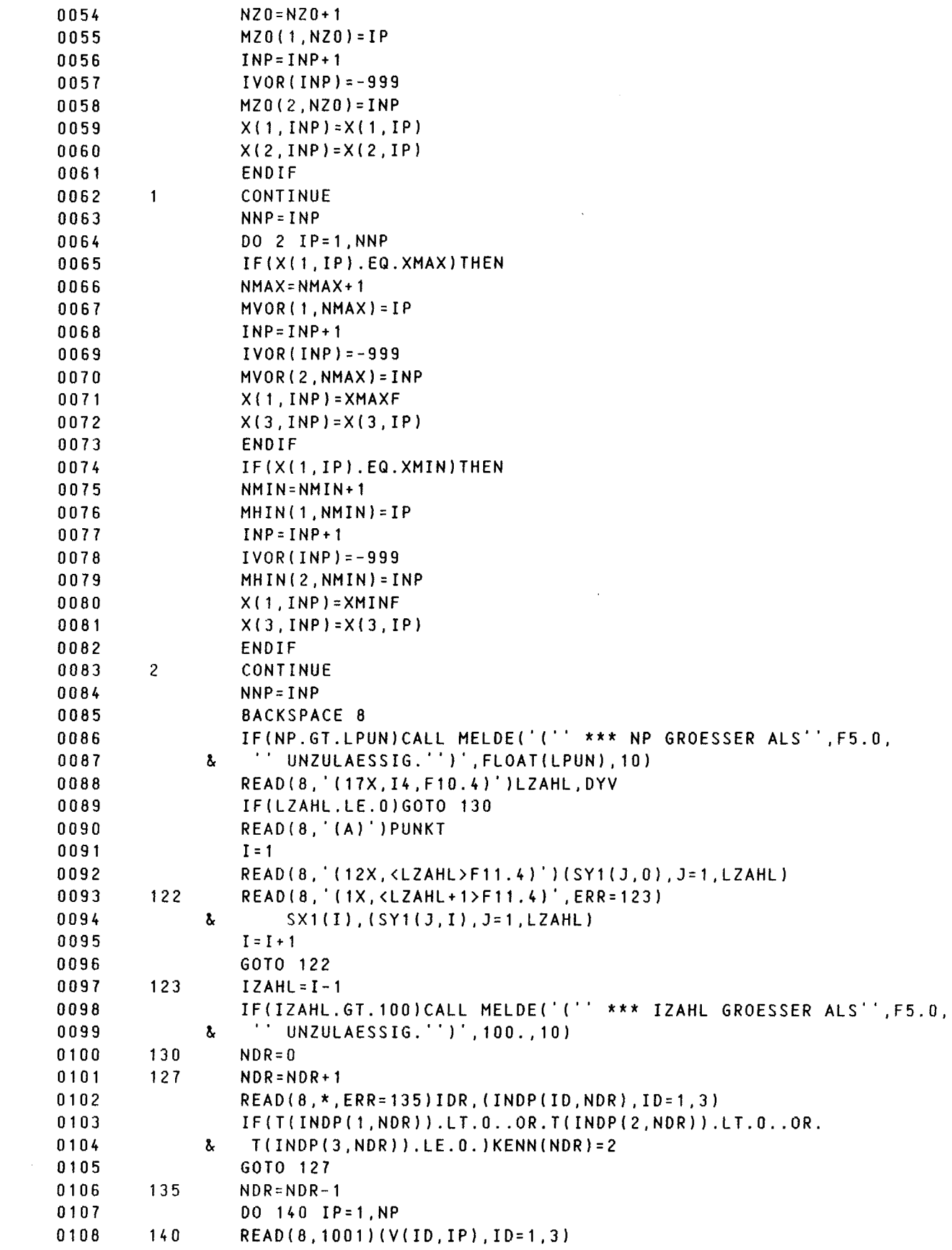

 $\mathcal{L}^{\text{max}}_{\text{max}}$  , where  $\mathcal{L}^{\text{max}}_{\text{max}}$ 

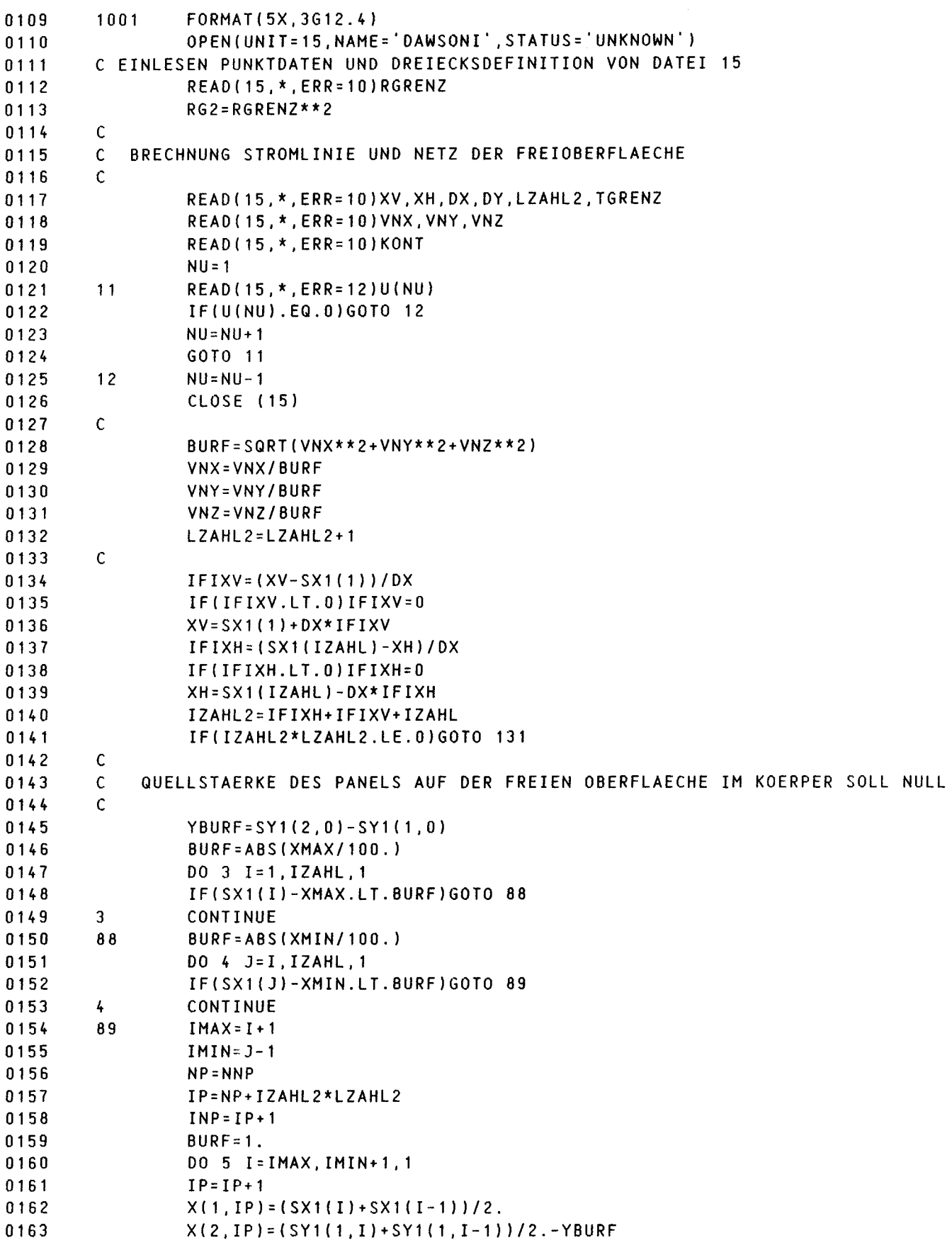

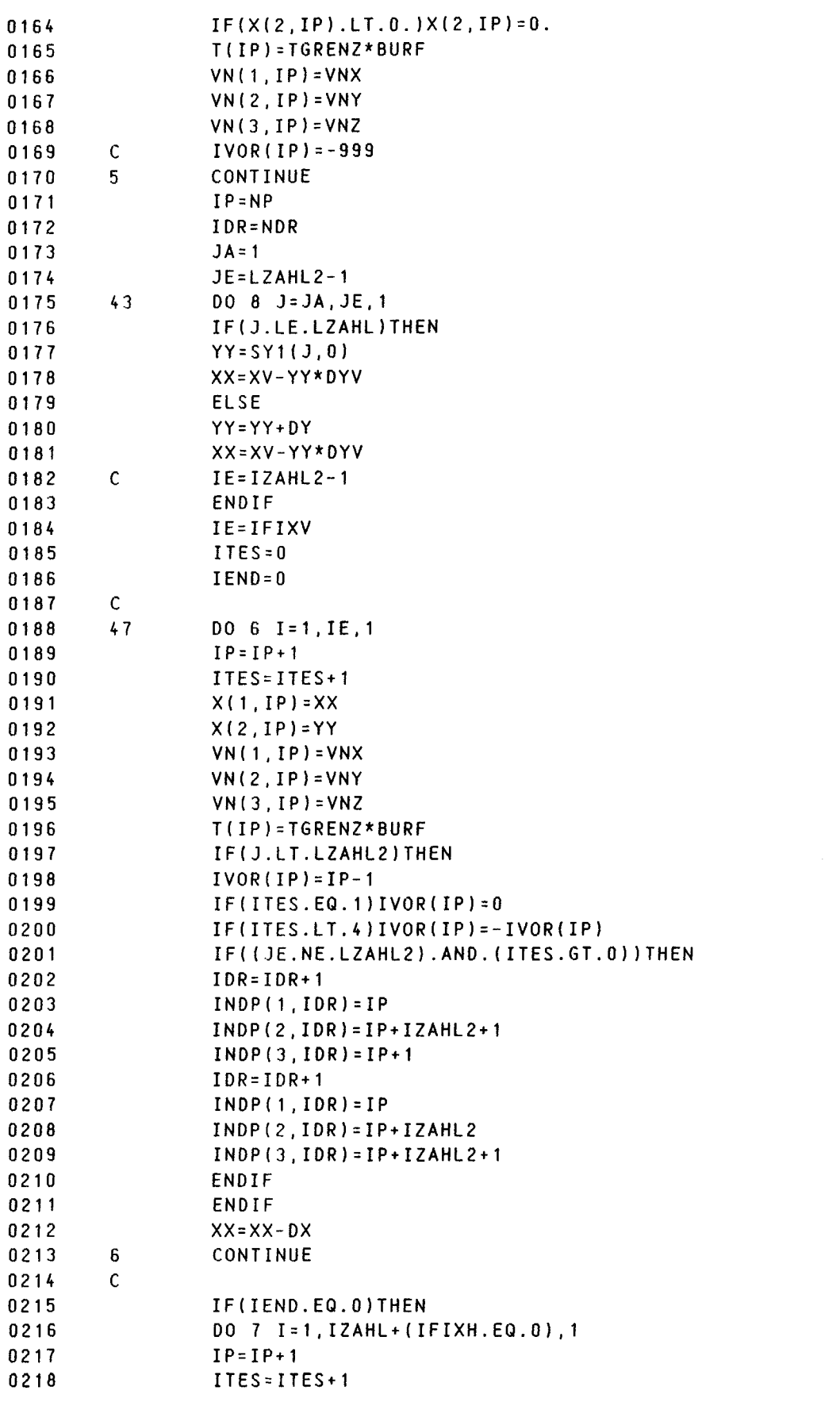

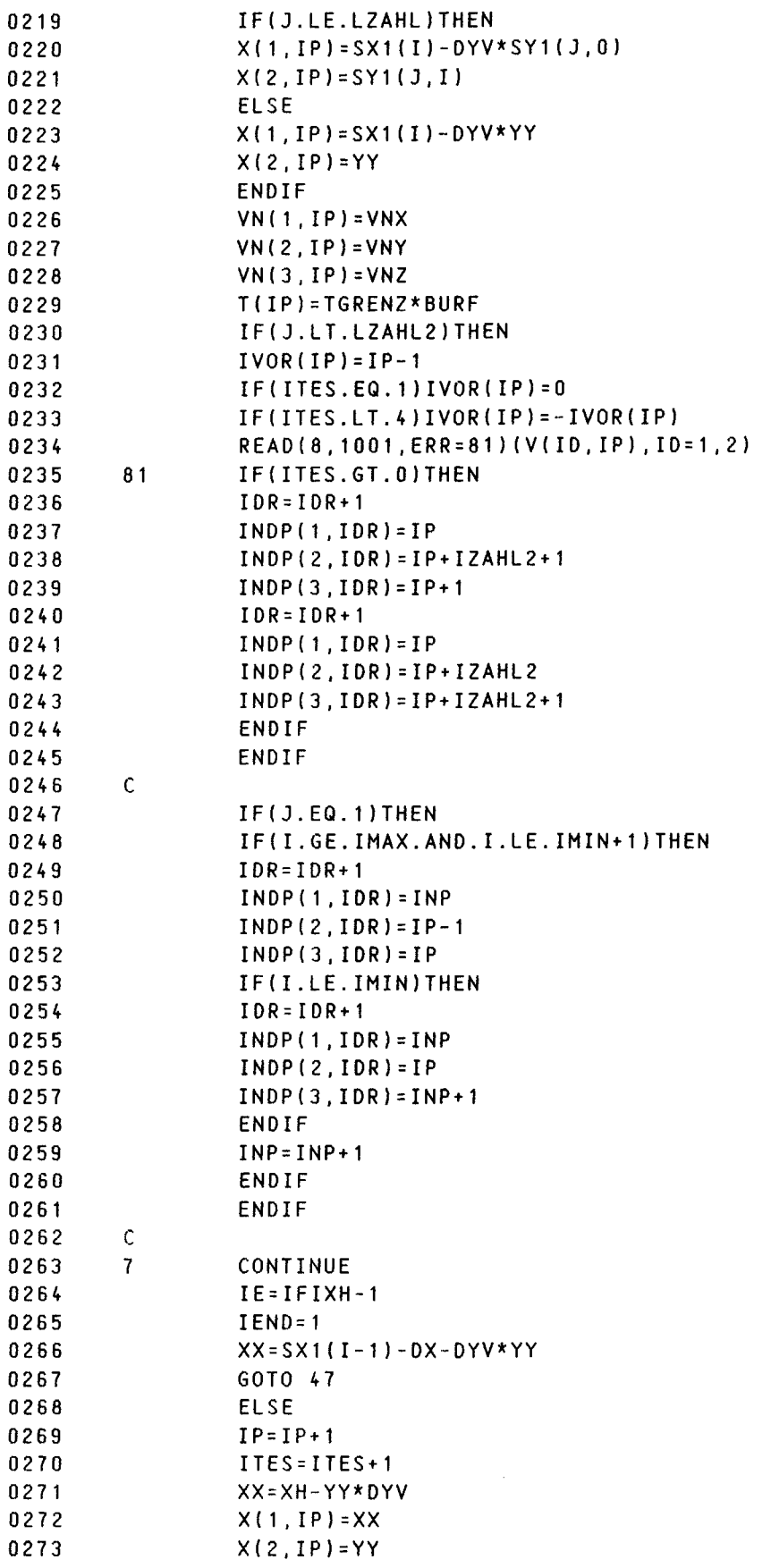

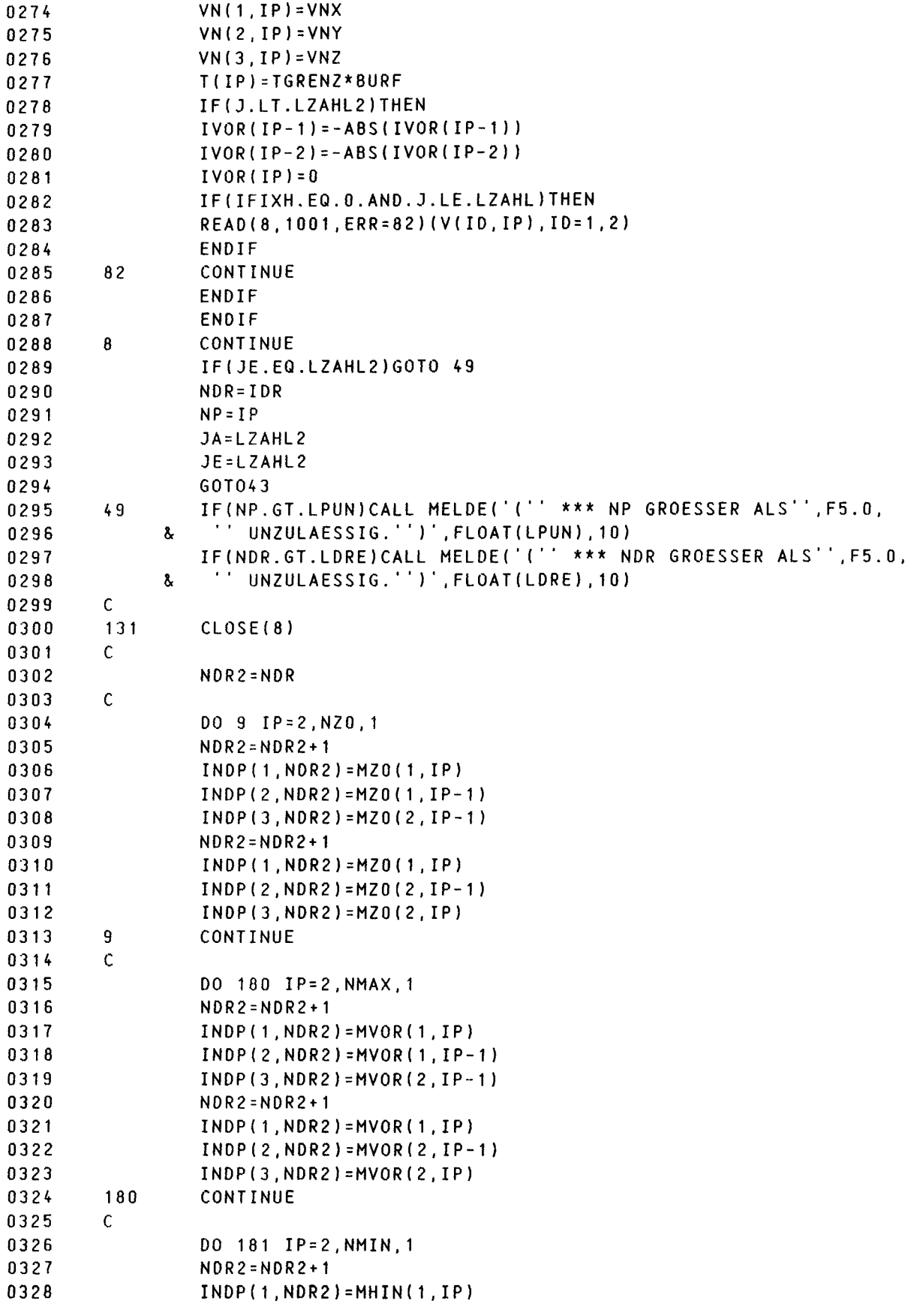

 $-54 -$ 

```
INDP(2, NDR2) = MHIN(2, IP-1)0329
0330
                  INOP(3, NDR2) = MHIN(1, IP-1)0331
                  NDR2 = NDR2 + 10332
                  INDP(1, NDR2) = MHIN(1, IP)INDP(2, NDR2) = MHIN(2, IP)0333
0334
                  INDP(3, NDR2) = MHIN(2, IP-1)0335
         181
                  CONTINUE
0336
         \mathcal{C}0337
                  DO 14 IP=1, NP
0338
                  IF(IVOR(IP).LT.9000
0339
                   .AND.IVOR(IP).NE.-999.AND.IVOR(IP).NE.O)THEN
              \mathbf{r}C NK=ANZAHL KOLL.-PUNKTE = DREIECKSPUNKTE MINUS IM KOERPERINNEREN AUF FO
0340
         C IKF GIBT LAUFENDE KOLL.-PUNKTNUMMER ZU AUFPUNKTNUMMER AN
0341
                  NK = NK + 10342
0343
                  IKF(IP)=NK0344
                  ENDIF
0345
         14CONTINUE
0346
                  SURF = 0.
         C BERECHNUNG DER FLAECHENNORMALEN
0347
0348
                  DO 20 IDR=1, NDR
0349
                  DO 182 I=1.3
0350
                  XBURF(1, I)=X(1, INDP(I, IDR))0351
                  XBURF(2, I)=X(2, INDP(I, IDR))XBURF(3, I)=X(3, INDP(I, IDR))0352
0353
         182CONTINUE
0354
                  DO 16 ID=1,3
0355
                  R(1, 10) = XBURF(1D, 2) - XBURF(1D, 1)0356
         16
                  R(2, 10) = X8URF(10, 3) - X8URF(10, 1)0357
                  DO 17 ID=1.3
0358
         17FL(IO, IDR) = 0.5*(-R(1, MOD(IO, 3)+1)*R(2, MOD(ID+1, 3)+1)+0359
                   R(1, MOD(ID+1,3)+1)*R(2, MOD(ID,3)+1))s.
                  IF(IVOR(INDP(1,IDR)).NE.999)GOTO 20
0360
0361
                  SURF = SURF + SQRT (FL(1, IDF)*x2 + FL(2, IDR)*x2 + FL(3, IDR)*x2)0362
         20CONTINUE
                  DO 186 IDR=NDR+1.NDR2
0363
0364
                  00 183 I=1,3
                  XBURF(1, I)=X(1, INDP(I, IDR))0365
                  XBURF(2, I)=X(2, INDP(I, IDR))0366
0367
                  XBURF(3, I)=X(3, INDP(I, IDR))0368
         183
                  CONTINUE
                  DO 184  ID=1, 30369
0370
                  R(1, ID) = XBURF(IO, 2) - XBURF(IO, 1)0371
                  R(2, 10) = XBURF(1D, 3) - XBURF(1D, 1)0372
         184
                  CONTINUE
0373
                  DO 185 ID=1,3
0374
                  FL(ID, IDR) = 0.5*(-R(1, MOD(ID, 3)+1)*R(2, MOD(ID+1, 3)+1)+0375
              \pmb{\delta}R(1, MOD(ID+1, 3)+1)*R(2, MOD(ID, 3)+1))0376
         185
                  CONTINUE
0377
                  SURF = SURF + SQRT (FL(1, IDR) * * 2 + FL(2, IDR) * * 2 + FL(3, IDR) * * 2)0378
         186
                  CONTINUE
0379
         C
0380
         C BERECHNUNG DER KOEFFIZIENTEN FUER
0381
         C DEN DIFFERENTIALOPERATOR D/DL AN FO NACH DAWSON, FORMEL 11
0382
                  DO 160 IP=1, NP
0383
                  IK = IKF (IP)
```

```
-55 -
```
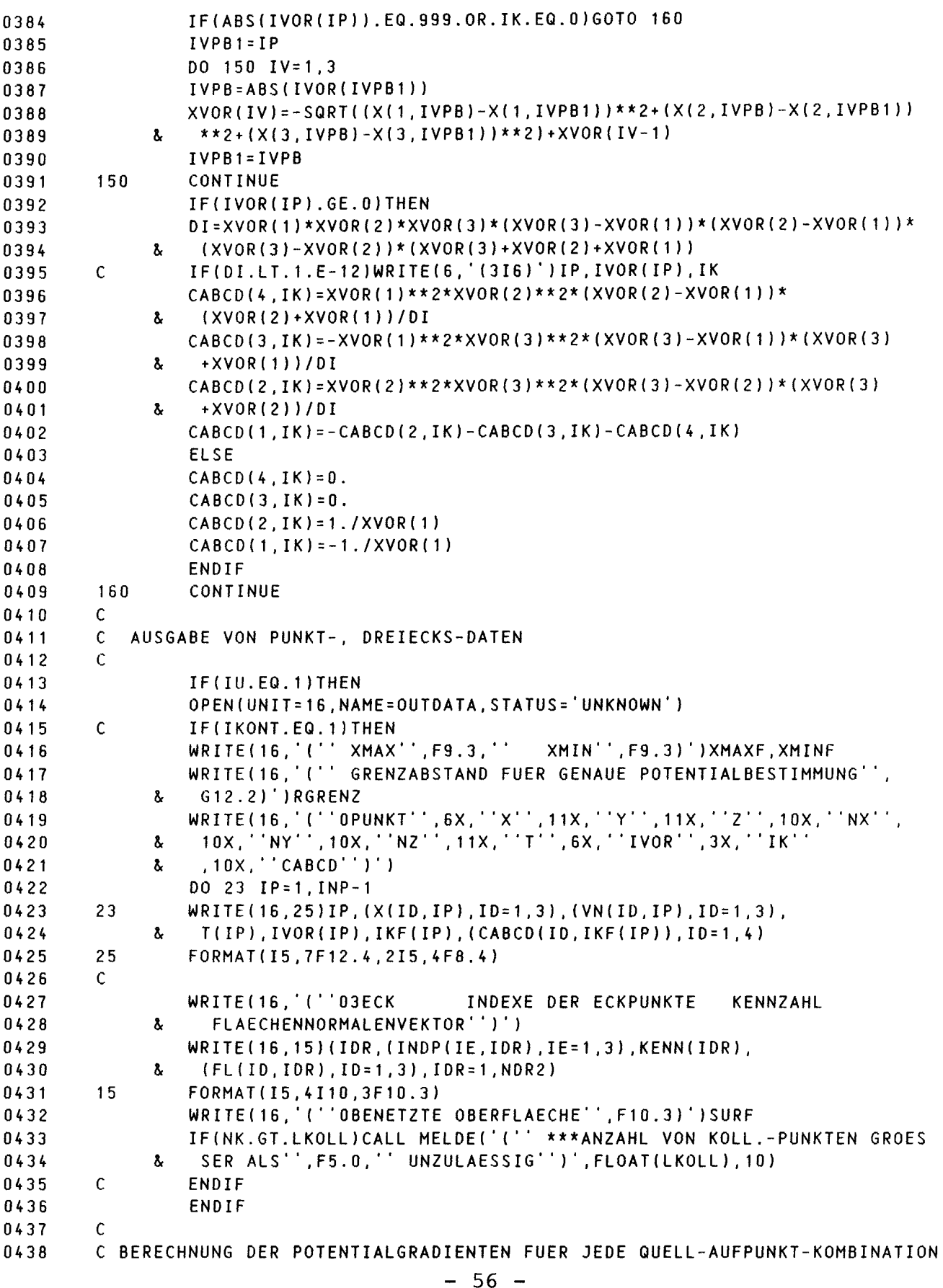

```
0439
                 DO 30 IDR=1, NDR
0440C ALLE SPIEGELUNGEN BEI SYMMETRIE
                 DO 32 ISY=1,2
0441
                 DO 33 ISZ=1, KENN(IDR)
0442
0443
                 POTVZ = (3 - 2 * ISY) * (3 - 2 * ISZ)C ECKPUNKTE
0444
                 DO 35 IE=1.3
0445
0446
                 I1 = INDP(IE, IOR)0447
                 DO 34 ID=1,3
                 XQ(ID, IE)=(X(ID, I1)+VN(ID, I1)*ABS(T(I1)))*WENN(ID.EQ.1, 1., WENN(ID
        34
0448.EQ.2, FLOAT(3-2*ISY), FLOAT(3-2*ISZ)))
0449
              \mathbf{r}IF(T(I1).LT.0.)XQ(3,IE)=0.0450
0451
                  IF(ISY.EQ.1)THEN
0452
                  IF(XQ(2,IE),LT.1.E-4)XQ(2,IE)=0.0453
                  FLSE
                 IF(XQ(2,IE), GT, -1.E-4)XQ(2,IE)=0.0454
                 ENDIF
0455
                 CONTINUE
0456
        35
0457
        C LOKALER NULLPUNKT PO
0458
                 ALFS = 00459
                  DO 40 ID=1,3
                 PDA(ID) = (XQ(ID, 1) - XQ(ID, 3)) * POTVZ0460
                  PDB(ID) = XQ(ID, 2) - XQ(ID, 3)0461
0462
        40ALFS=ALFS+PDA(ID)*PDB(ID)
                  PDAN = PDA(1) ** 2 + PDA(2) ** 2 + PDA(3) ** 2
0463
0464
                 PDAB=SQRT(PDAN)
0465
                  ALFS=ALFS/PDAN
                                      \mathbf{I}0466
                 DO 45  ID=1, 30467
        45
                 PO(ID)=XQ(ID, 3)+ALFS*PDA(ID)C EINHEITSVEKTOREN LOKAL R(1, ID), R(2, ID), R(3, ID) UND DREIECKSKONSTANTEN
0468
0469
                  D0 50 10=1,30470
                  R(1, ID) = PDA(ID)/PDAB0471
         50
                  R(2, 10) = XQ(10, 2) - PO(10)0472
                  B = SQRT(R(2, 1)**2+R(2, 2)**2+R(2, 3)**2)0473
                  D = -ALFS*PDAB0474
                 A=D+PDAB*POTVZ
                  C = SQRT(A**2+B**2)0475
0476
                 E = SQRT(D**2+B**2)0477
        \mathsf CIF(ABS(B).LT.1.E-10)WRITE(16,801)IDR,XQ,P0,R
0478
        801
                 FORMAT(' IDR=', I6/' XQ=', 3(/1X, 3G15.5)
0479
                 / P0 = 3615.5/ R = 3(711/3615.5)\mathbf{r}DO 55 ID=1,3
0480
                 R(2, 10) = R(2, 10)/B0481
        55
0482
                 R(3,1)=R(1,2)*R(2,3)-R(1,3)*R(2,2)0483
                  R(3,2)=R(1,3)*R(2,1)-R(1,1)*R(2,3)0484
                 R(3,3)=R(1,1)*R(2,2)-R(1,2)*R(2,1)0485
                  SD4 = (A - D) * B / 6.
0486
                 DO 56 ID=1,3
0487
        56
                 XM(ID) = (XQ(ID, 1) + XQ(ID, 2) + XQ(ID, 3)) / 3.0488
        \mathsf{C}C FUER ALLE AUFPUNKTE
0489
0490
                 DO 60 IP=1, NP
0491
                  IK = IKF (IP)0492
        C PRUEFUNG, OB ABGEKUERZTE POTENTIALBERECHNUNG ZULAESSIG
0493
                  IF((XM(1)-X(1, IP))**2+(XM(2)-X(2, IP))**2+(XM(3)-X(3, IP))**2
```

```
-57 -
```
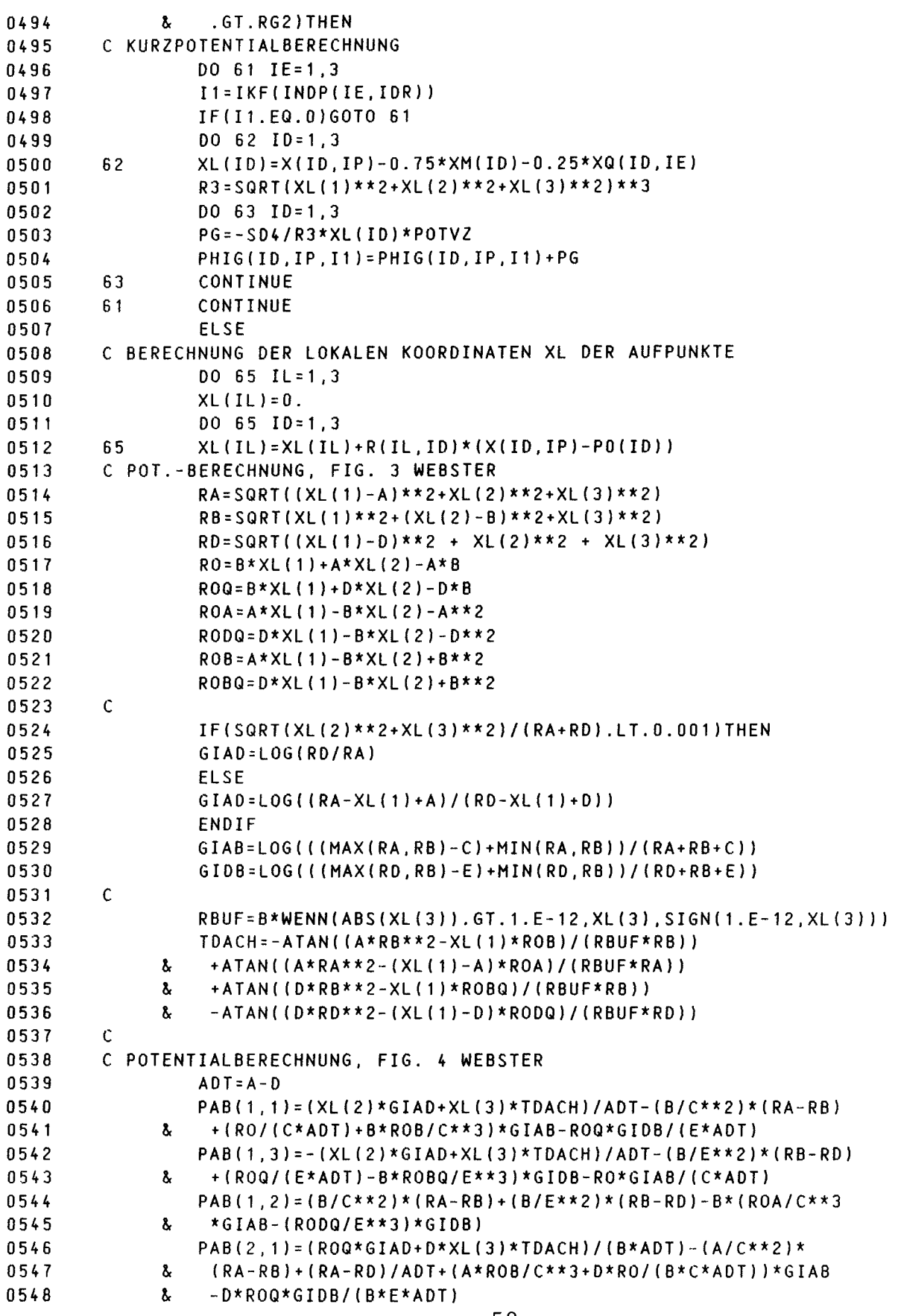

### $-58 -$

a e

مندار المستدار

 $\sim$  400 km s  $^{-1}$  and  $\sim$ 

للدادية

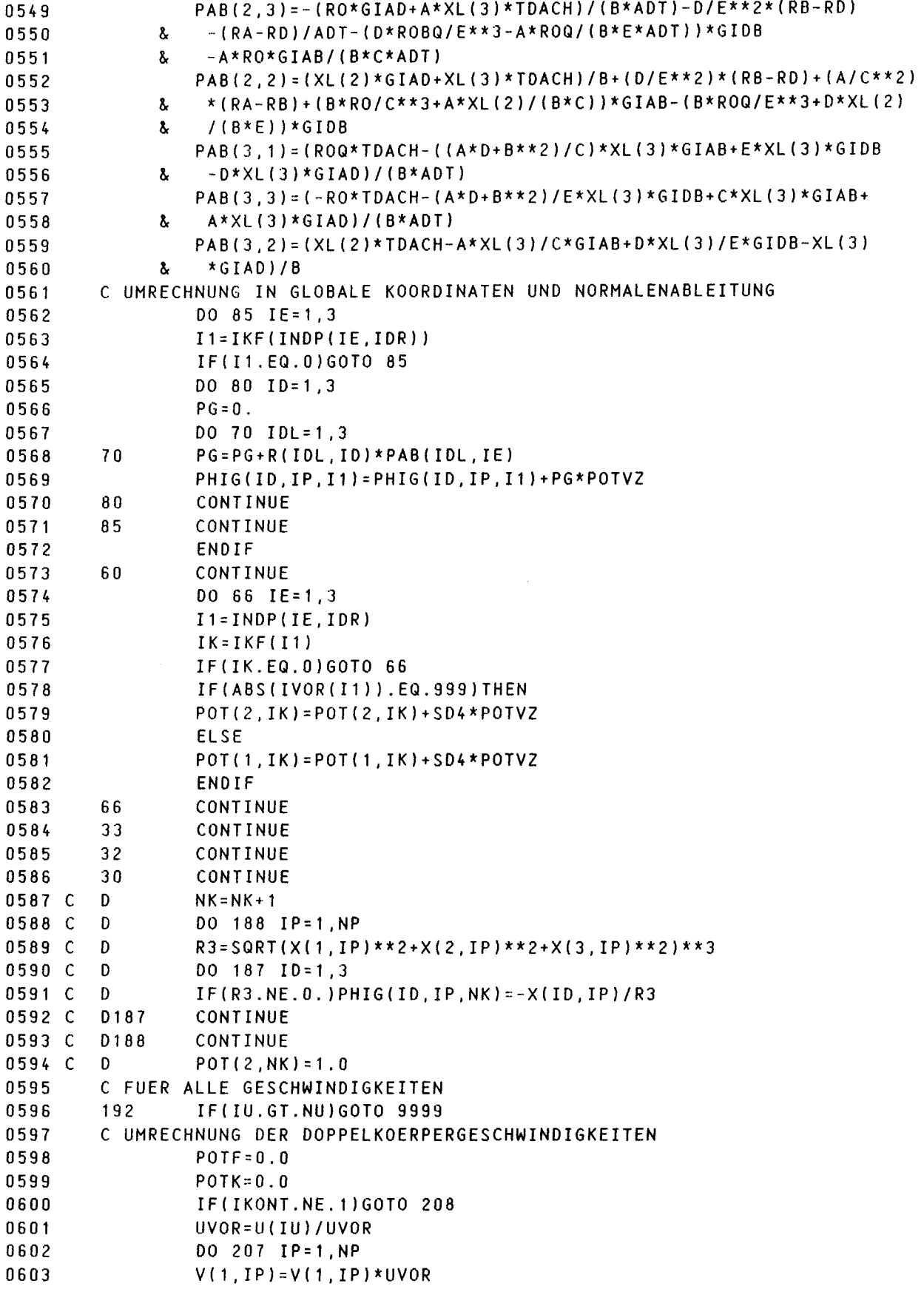

 $\label{eq:2.1} \mathcal{L}(\mathcal{L}) = \mathcal{L}(\mathcal{L}) \mathcal{L}(\mathcal{L})$ 

 $-59 -$ 

```
0604
0605
0606
0607
0608
0609
0610
0611
0612
0613
0614
0615
0616
0617
0618
0619
0620
0621
0622
0623
0624
0625
0626
0627
0628
0629
0630
0631
0632
0633
0634
0635
0636
0637
0638
0639
0640
0641
0642
0643
0644
0645
0646
0647
0648
0649
0650
0651
0652
0653
0654
0655
0656
0657
0658
        207 V(2,IP)=V(2,IP)*UVOR
        208 CONTINUE
                 DO 206 IP=1,NP
                 VFS(1, IP) = -U(IU)VFS(2,IP)=0.VFS(3, IP)=0.DPHIL(IP)=SQRT(V(1.1P)**2+V(2,IP)**2+V(3,IP)**2)
        206 CONTINUE
                 UVOR = U(TU)WRITE(16,' (//1' 'OANSTROEMGESCHWINDIGKEIT" ,F10.3)' )U(IU)
        C
        C BERECHNUNG DER KOEFF.-MATRIX. FUER ALLE KOLL.-PUNKTE
        C FUER ALLE QUELLPUNKTE
                 DO 205 11=1,NK
                 DO 200 IP=1,NP
                 lK=IKF(IP)
                 IF(IK.EQ.O)GOTO 200
                 IF(IVOR(IP) .EQ.999)THEN
        C KOLL.-PUNKTE AUF SCHIFFSOBERFLAECHE
                 PHIN(IK, 11 )=VN( 1, IP)*PHIG(1, IP, 11 )+VN(2, IP)*PHIG(2, IP, 11)
              & +VN(3,IP)*PHIG(3,1P,11)
                 ELSE
        C KOLL.-PUNKTE AUF WASSEROBERFLAECHE
                 IP1=IP
                 PH1N(IK,11)=0.
                 PHK1=0.
                 PHK2=0.
                 DO 220 lW=1,4
                 PHIN(IK,I1)=PHIN(IK,I1)+CABCD(IW,IK)*DPHIL(IP1)*(V(1,IP1)
              & *PH1G(1,1P1,I1)+V(2,1P1)*PH1G(2,1P1,I1)+V(3.IP1)*PHIG(3, 1P1,11))
                 PHK1=PHK1+CABCD(IW,IK)*V(3,lP1)
                 PHK2=PHK2+CABCD(IW, 1K)*PH1G(3, IP1, 11 )*V(3, IP1)
                 IP1=ABS(lVOR(1~1))
                 1F(1P1.EQ.O)GOTO 221
        220 CONTINUE
        221 CONTINUE
                 IF(DPHIL(lP).LT.1.E-6)WRITE(6,' (" IP= ",14,", V=
.,
,3G12.4)')
              & 1P,(V(1P1,1P),1P1=1,3)
                 PH K 1 = PH K 1 * V ( 3 , I P ) * ( V ( 1 , I P ) * PH I G ( 1 , I P , I 1 ) + V ( 2 , I P ) * PH I G ( 2 , I P , I 1 )
              & +V(3, IP)*PHIG(3, IP, I1))/DPHIL(IP
                 PHK2=PHK2*DPHIL(IP)
                 PH1N( 1K, 11 )=PHIN( lK, 11 )-G*PHIG(3, IP, 11 )-PHK1-PHK2
                 ENDIF
        200 CONTINUE
        205 CONTINUE
        C RECHTE SE ITEN
                 DO 210 JP=1,NP
                 I1=IKF(JP)IF(11.EQ.0)GOTO 210
                 IF( 1VOR(JP) .EQ.999JTHEN
                 PHIN(I1,NK+1)=-VN(1,JP)*U(IU)
                 ELSE
                 JPI=JPPH1N(11,NK+1)=0.
                 PHK1=0.
```
 $- 60 -$ 

```
DO 230 IW=1,4
0659
                  IF(JP1.EQ.0)GOTO 230
0660
                  PHK1=PHK1+CABCD(IW, I1)*V(3, JP1)**2
0661
                  PHIN(I1, NK+1)=PHIN(I1, NK+1)-CABCD(IW, I1)*DPHIL(JP1)*
0662
                   (.6666667*DPHIL(JP1)*x2+U(IU)*V(1,JP1))0663
              å.
                  JP1=ABS(IVOR(JP1))
0664
0665
         230
                  CONTINUE
                  PHIN(I1, NK+1)=PHIN(I1, NK+1)
0666
                   + (U(IU) * V(1, JP) / (2. * DPHIL (JP) ) + DPHIL (JP) ) * PHK1
              \mathbf{\hat{b}}0667
0668
                  ENDIF
0669
         210CONTINUE
0670 C
                  DO 189 IK=1, NK+1
         D.
0671 C
         Ð
                  PHIN(NK-1, IK)=POT(1, IK)0672 C
         D
                  PHIN(NK, IK) = POT(2, IK)CONTINUE
0673 C
         D189
0674
         C
                  WRITE(16,'(''OPUNKT
0675
                                             ZETA
                                                           VXFS
                                                                        VYFS
                                                                                      VZFS
                                               YZDK'')')0676
                    VXDK
                                  VYDK
              s.
0677
         \mathcal{C}C LOESEN GLEICHUNGSSYSTEM
0678
                  CALL SIMQ2(PHIN, NK, 1, LKOLL, KS, 1.E-6)
0679
                  IF(KS.NE.0)CALL MELDE('(31H *** GLEICHUNGSSYSTEM SINGULAER)',
0680
0681
               ş.
                   999.99,10)
0682
         C BERECHNUNG DER GESCHWINDIGKEITEN EINSCHL. ANSTROEMUNG REL. ZU KOERPER
         \mathsf{C}0683
                  DO 105 IK=1, NK
0684
                  BURF = PHIN(IK, NK+1)0685
0686
                  DO 100 IP=1, NP
0687
                  DO 106 ID=1.3
0688
         106
                  VFS(ID, IP)=VFS(ID, IP)+BURF*PHIG(ID, IP, IK)
0689
         100CONTINUE
0690
                  POTF=POTF+POT(1, IK)*PHIN(IK, NK+1)
0691
                  POTK=POTK+POT(2, IK)*PHIN(IK, NK+1)
0692
         105
                  CONTINUE
0693
         \mathsf CDO 108 IP=1, NP
0694
0695
                  ZETA=(VFS(1,IP)**2+VFS(2,IP)**2+VFS(3,IP)**2-U(IU)**2)/(2.*G)
         108WRITE(16, 107) IP, ZETA, (VFS(I, IP), I=1, 3), (V(I, IP), I=1, 3)
0696
0697
         107
                  FORMAT (15, 7612.4)
0698
         \mathcal{C}0699
         C BERECHNUNG DER KRAEFTE
0700
                  XKRAFT=0.
0701
                  ZKRAFT = 0.
0702
                  YMOM = 0.
0703
                  DO 170 IDR=1, NDR
                  IF(IVOR(INDP(1,IDR)).NE.999)GOTO 170
0704
                  DO 169 IE=1,3
0705
0706
                  IP = INDP (IE, IDR)
0707
                  DRICK = (U(IU)**2-VFS(1, IP)**2-VFS(2, IP)**2-VFS(3, IP)**2)/2.0708
                  XKRAFT=XKRAFT+DRUCK*FL(1.IDR)/3
0709
                  ZKRAFT=ZKRAFT+DRUCK*FL(3.IDR)/3.
0710
                  YMOM=YMOM+DRUCK*(X(3, IP)*FL(1, IDR)-X(1, IP)*FL(3, IDR))/3.
                  CONTINUE
0711
         169
0712
         170
                  CONTINUE
0713
                  DO 191 IDR=NDR+1.NDR2
```

```
-61 -
```
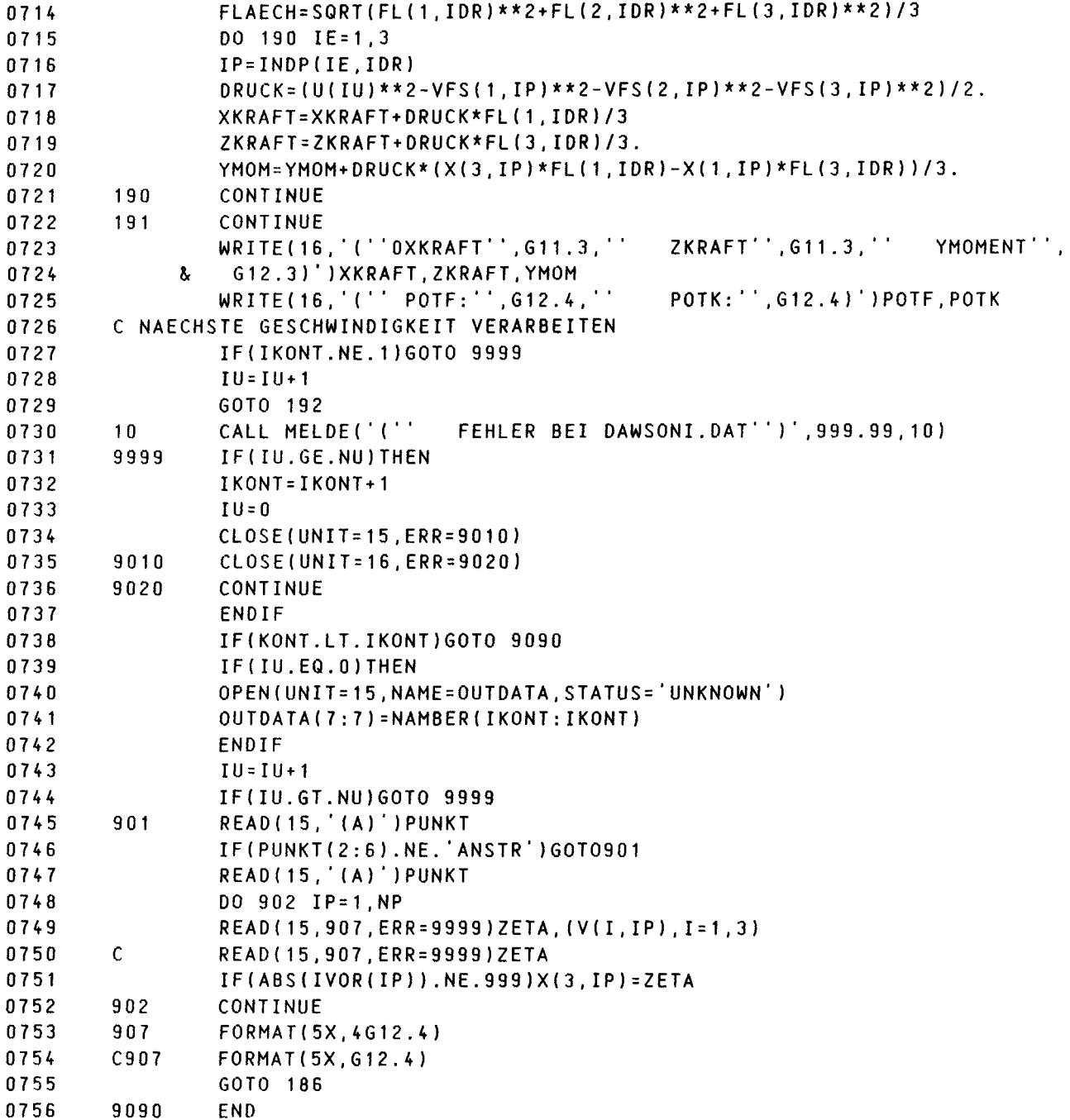

 $\sim$ 

 $\sim$   $\sim$ 

#### ANHANG 11

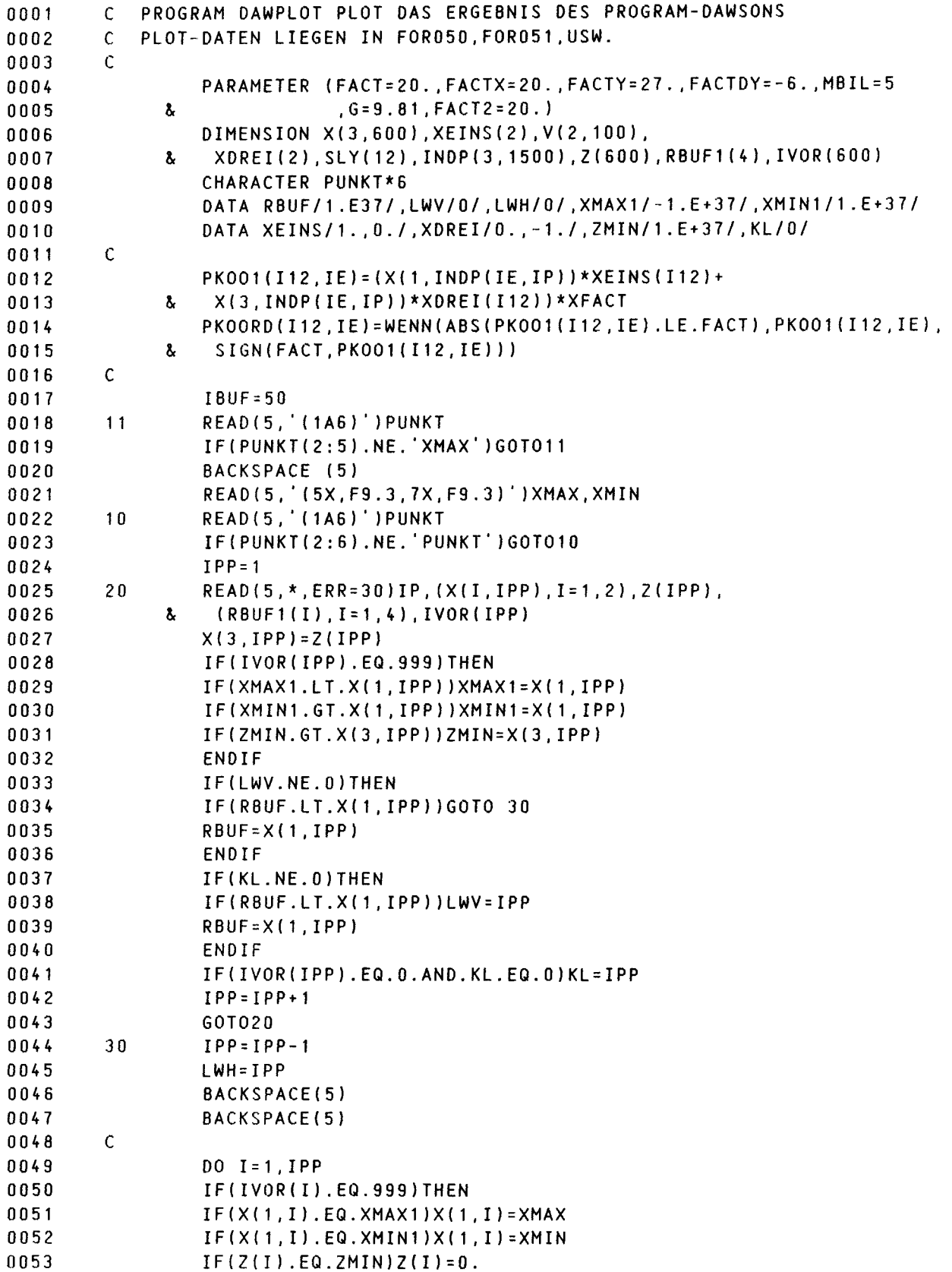

ستقريب الشابان والمرادي المستشفرات والمتقرر

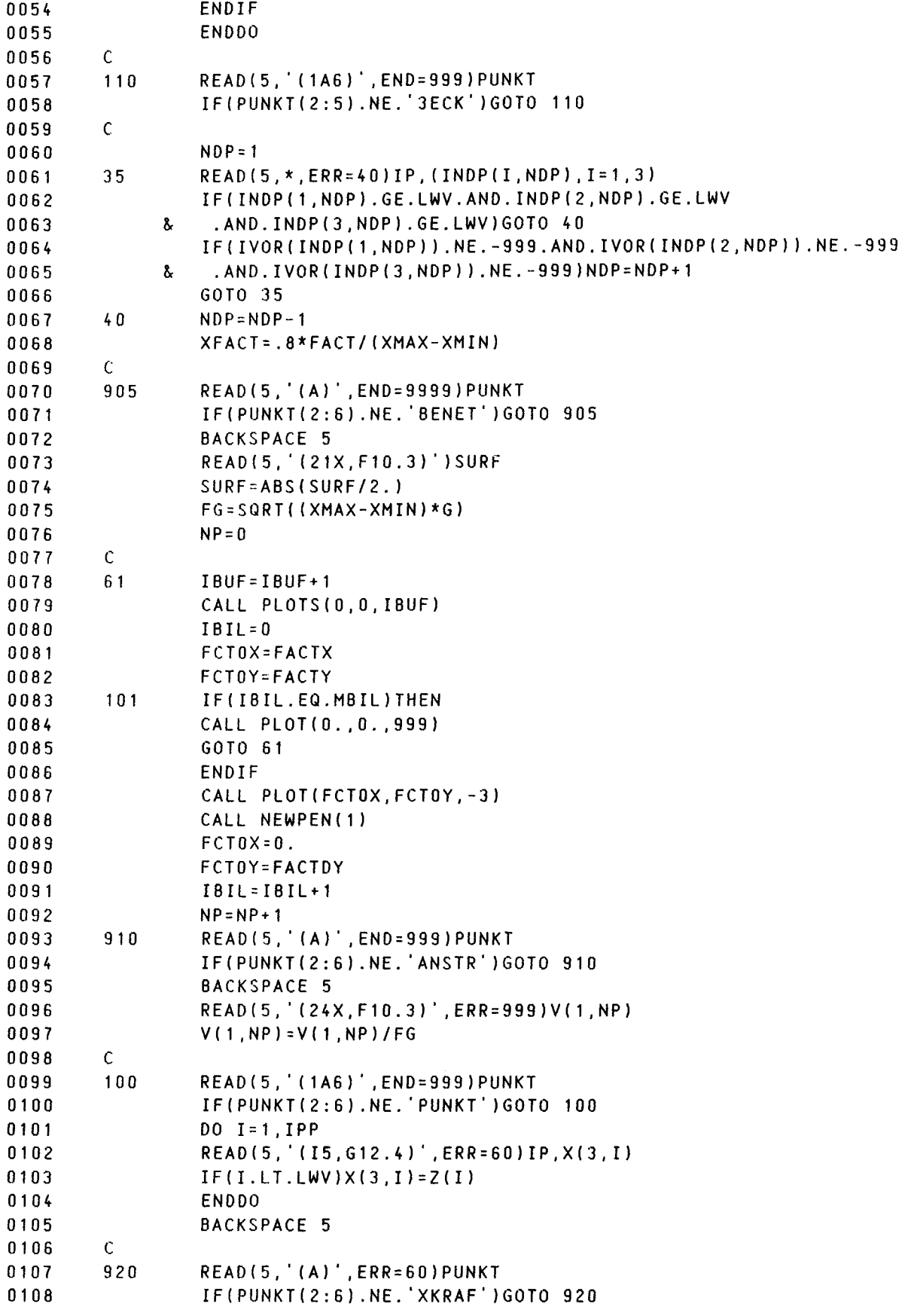

 $-64 -$ 

 $\mathcal{L}_{\mathcal{A}}$  , and  $\mathcal{L}_{\mathcal{A}}$  , and the contribution of  $\mathcal{L}_{\mathcal{A}}$  , and

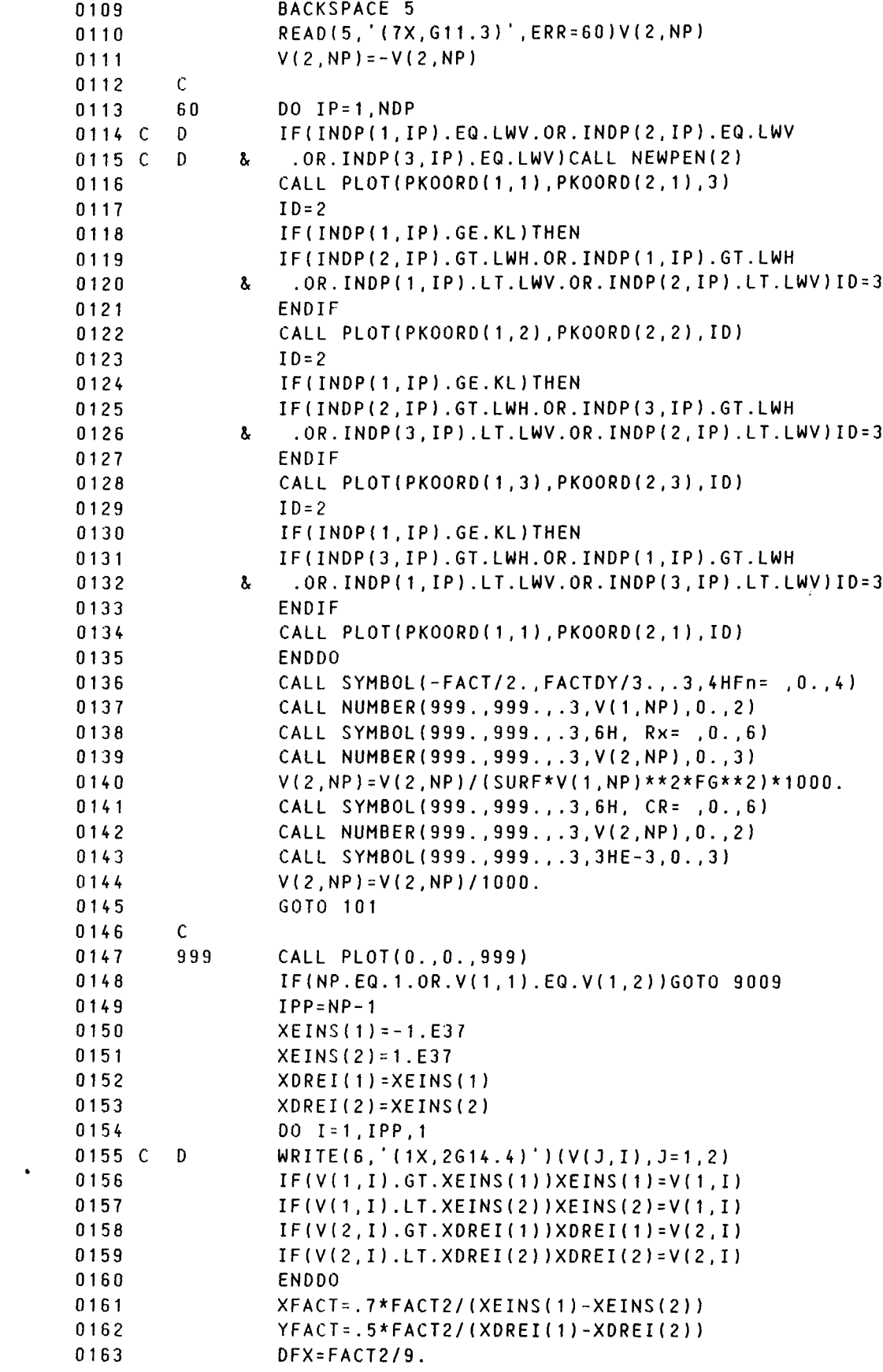

 $- 65 -$ 

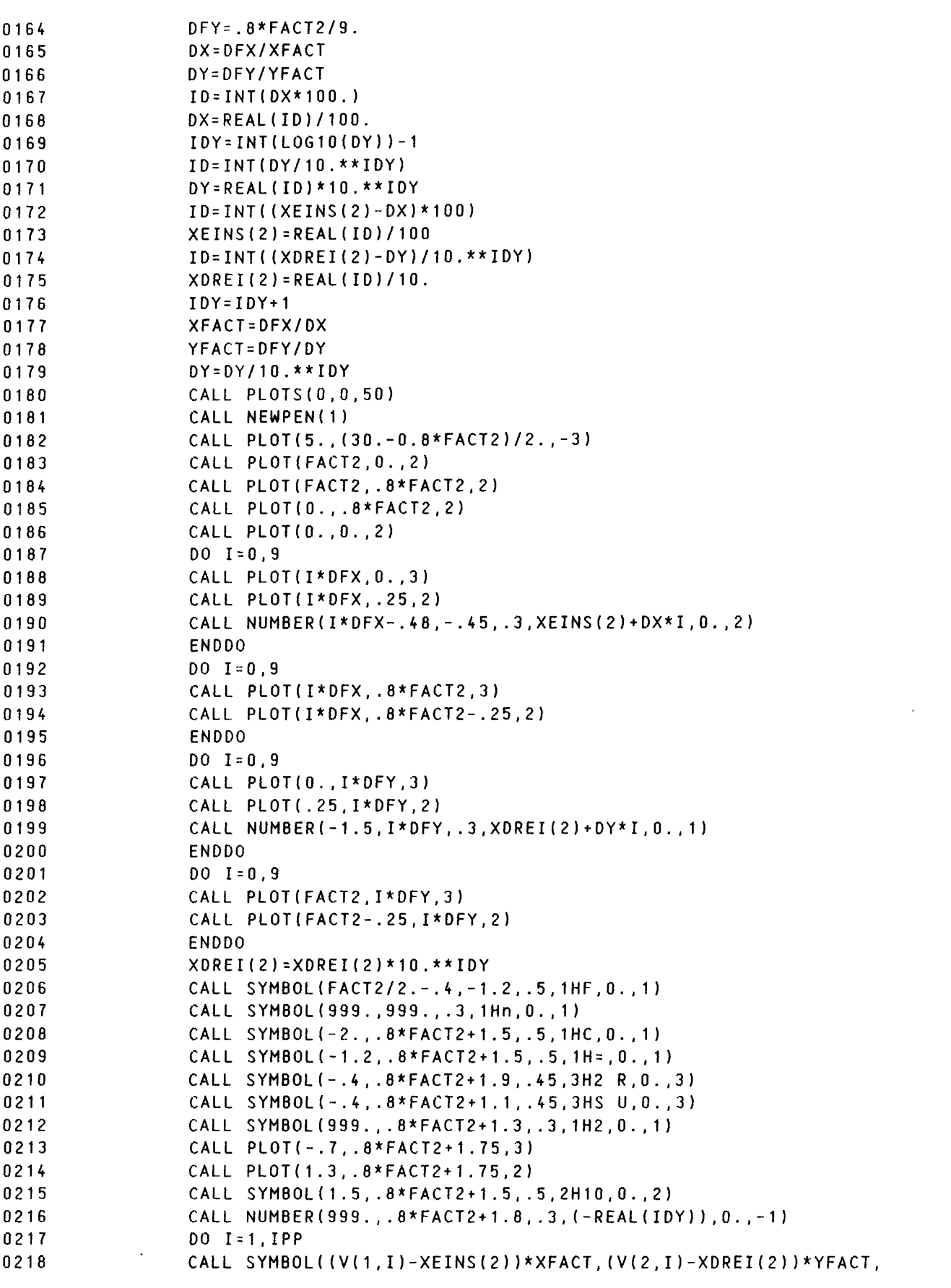

 $\mathcal{L}^{\text{max}}_{\text{max}}$  .

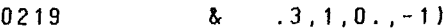

- 0220 000 ENDDO
- 0221 CALL PLOT(0.,0.,999)
- GOTO 9009 0222
- CALL MELDE('('' \*\*\*\*\* FEHLER BEI INPUTDATEN \*\*\*\*\*'')',999.99,10) 0223 9999 CALL<br>0224 9009 END
- 

 $\sim 10^{11}$ 

--------------------------------